<sup>докумен</sup>Аккредитованное образовательное частн<mark>ое учреждение высшего образования</mark> информация о владельце: Московский финансово-юридический университет МФЮА» ФИО: Забелин Алексей Григорьевич Должность: Ректор

Дата подписания: 14.03.2022 18:38:08

*Рассмотрено и одобрено на заседании* Уникальный программный ключ: *учебно-методического совета* 672b4df4e1ca30b0f66ad5b6309d064a94afcfdbc652d927620ac07f8fdabb79

Протокол № 10 от 21.06.2021

Председатель совета

личная подпись

В.В. Шутенко инициалы, фамилия

### **УТВЕРЖДАЮ**

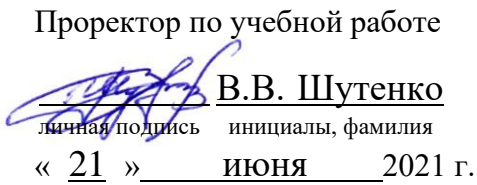

Назаров Владимир Юрьевич

(уч. звание, степень, ФИО авторов программы)

# **Рабочая программа дисциплины (модуля)**

Информационные технологии в менеджменте

(наименование дисциплины (модуля))

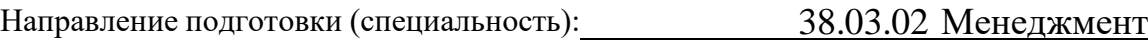

(код, наименование без кавычек)

ОПОП: Производственный менеджмент

(наименование)

Форма освоения ОПОП: очная, очно-заочная, заочная

(очная, очно-заочная, заочная)

Общая трудоемкость: 5 (3.е.)

Всего учебных часов: 180 (ак. час.)

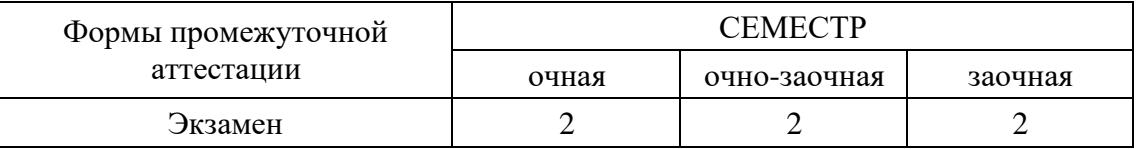

### Москва 2021 г.

Год начала подготовки студентов – 2019

# **1. Цель и задачи освоения дисциплины**

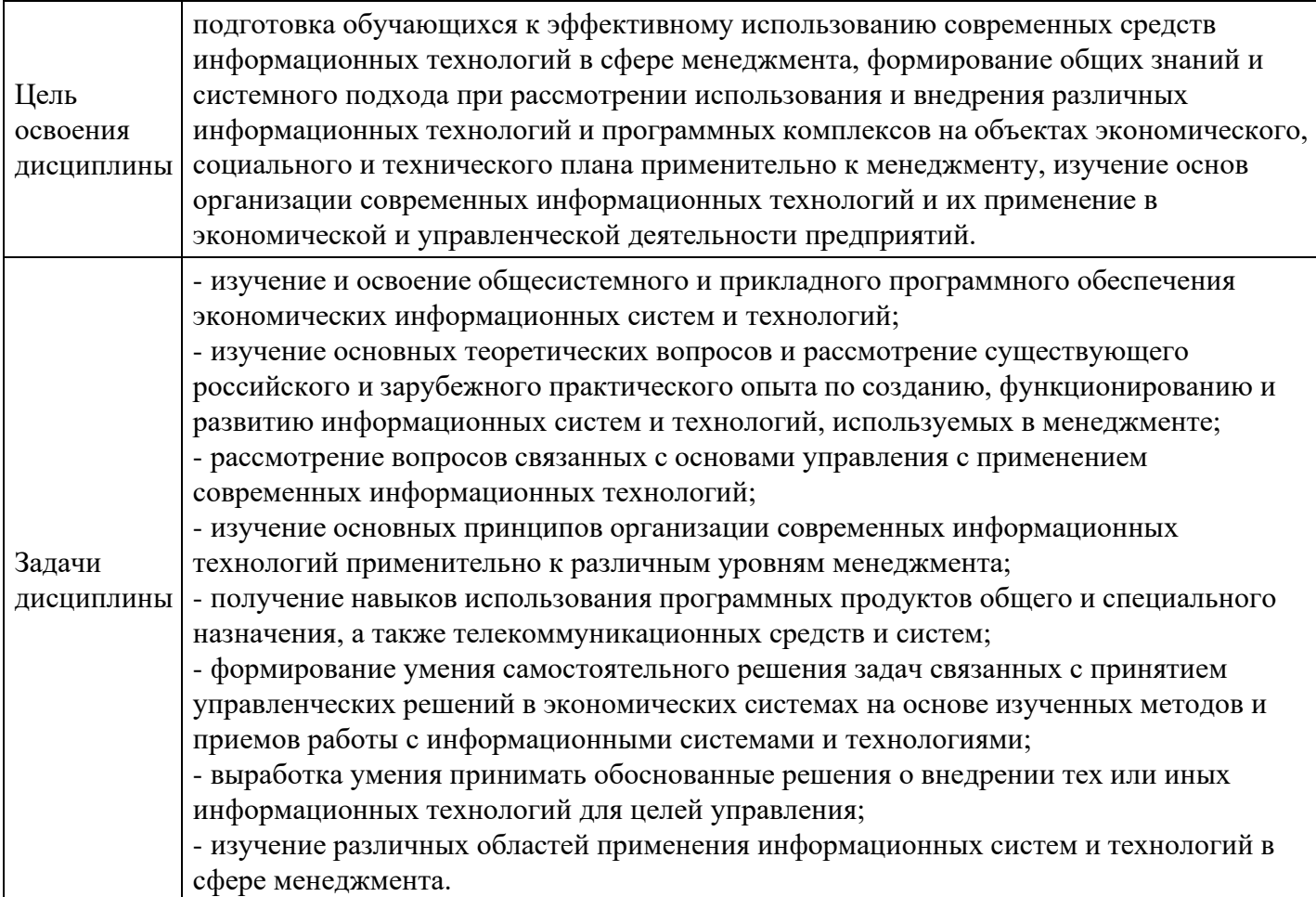

# **2. Место дисциплины в структуре ОПОП**

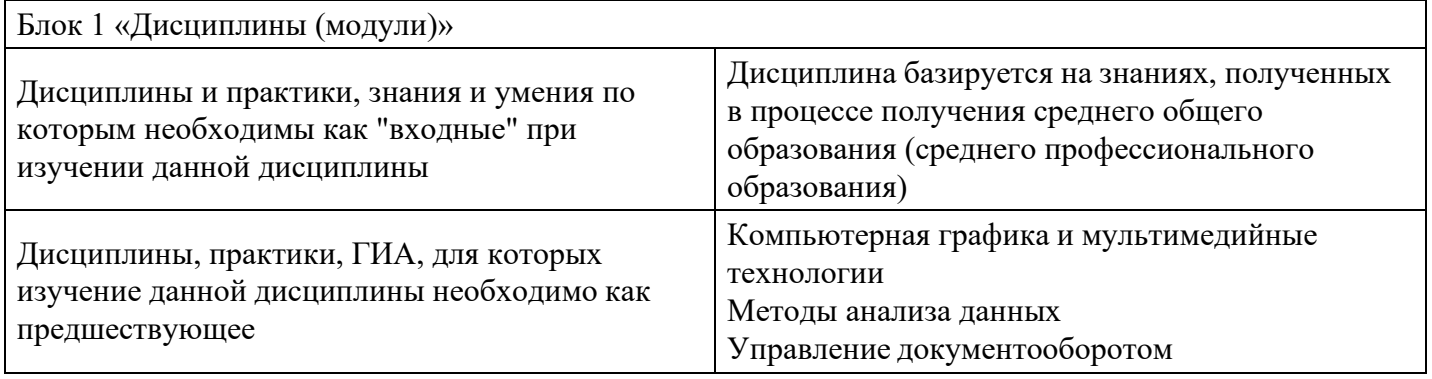

# **3. Требования к результатам освоения дисциплины**

### **Компетенции обучающегося, формируемые в результате освоения дисциплины. Степень сформированности компетенций**

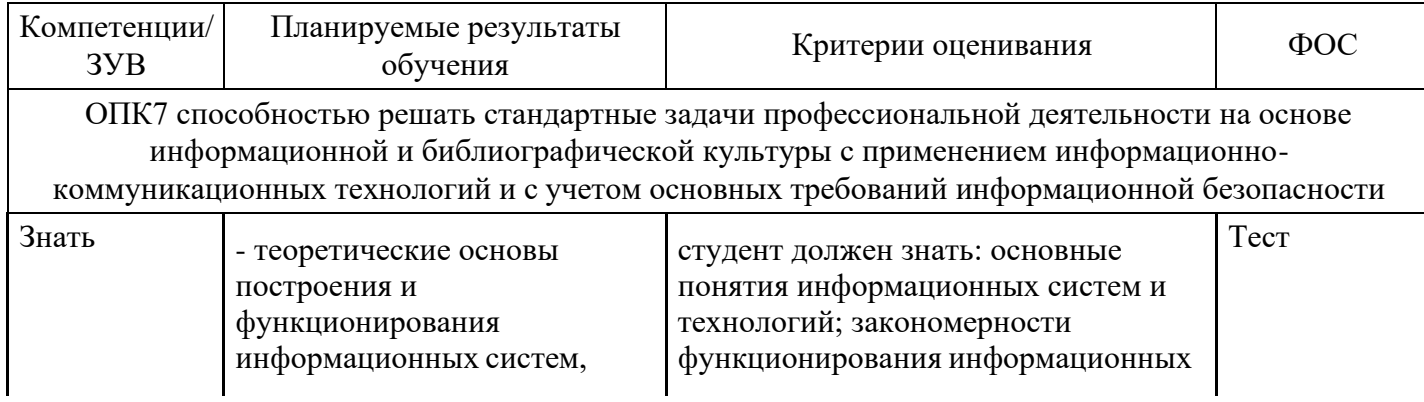

сущность информационных технологий, систем и ресурсов, понятие и современное состояние информационных технологий, прикладные программные продукты;

- понятия автоматизации информационных процессов в управлении, задачи информационной технологии управления;

- существующие информационные технологии (ИТ) управления и информационные системы управления, применяемые при обработке экономической информации;

- методологию и методику проектирования автоматизированной информационной технологии управления;

- содержание, стадии разработки и результаты выполнения этапов проектирования автоматизированных информационных систем (АИС), роль конечного пользователя в процессе проектирования АИС;

- принципы построения современных информационных технологий, организацию системы поддержки принятия управленческих решений, организацию системы интеллектуальной поддержки принятия управленческих решений;

- современное состояние и тенденции развития информационных технологий, аппаратно-техническое и программное обеспечение информационных технологий;

- технологию создания баз данных, моделирование в рамках интегрированных пакетов, моделирование финансово-экономической деятельности предприятия;

систем и технологий; методы и алгоритмы решения типовых практических задач дисциплины

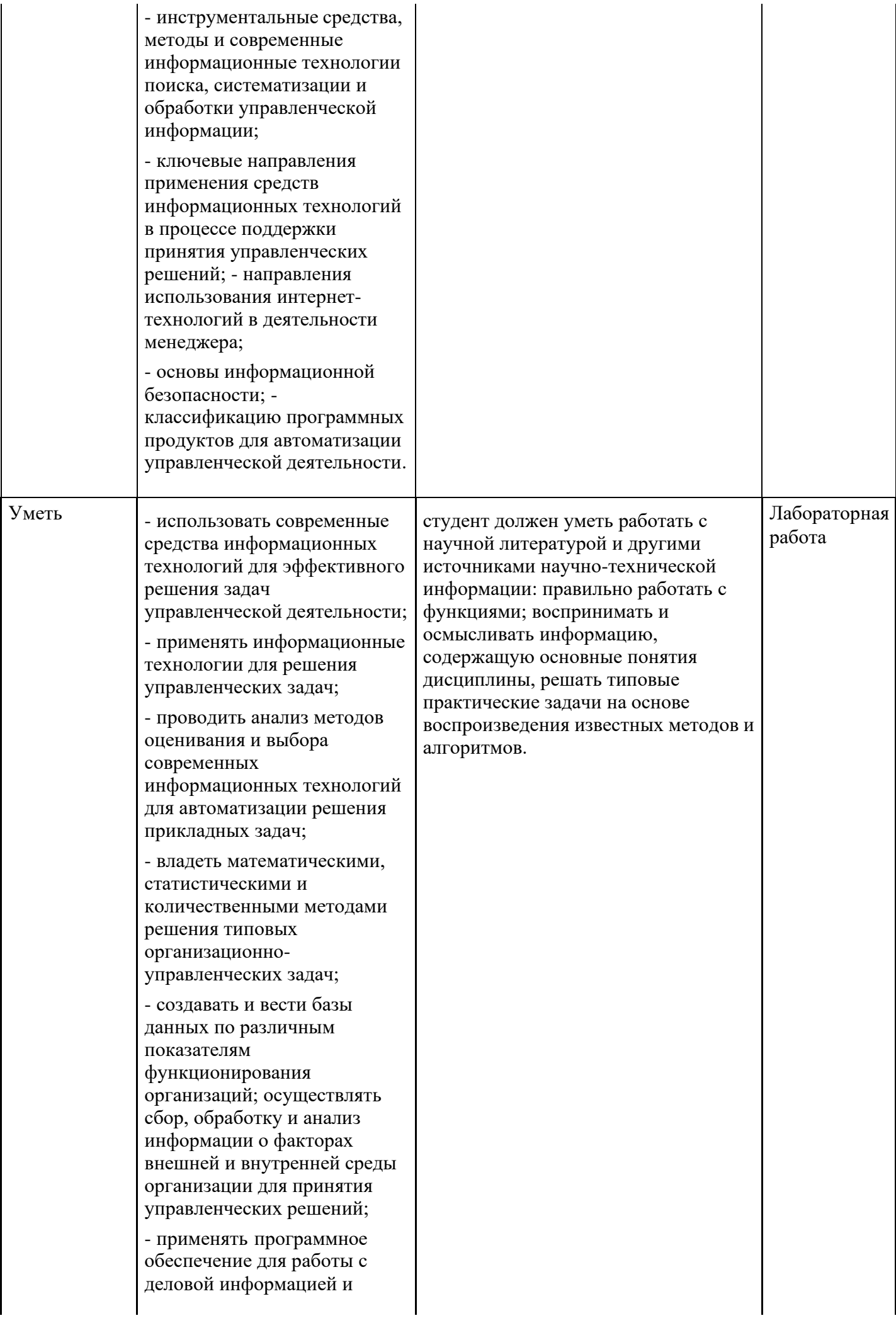

основами Интернеттехнологий;

- применять на практике навыки работы с универсальными пакетами и со специализированными пакетами прикладных программ для решения управленческих задач;

- использовать для организации, хранения, поиска и обработки информации системы управления базами данных;

- применять современные технические и программные средства информационных технологий для выполнения конкретной работы;

- ориентироваться на рынке пакетов прикладных программ и уметь выбрать оптимальных программный продукт для автоматизации своей деятельности;

- выявлять недостатки информационной системы управления предприятием, ориентироваться в типах и видах корпоративных информационных систем, приобрести навыки анализа и выбора корпоративных информационных систем;

- применить на практике компьютерные технологии функциональной обработки экономической информации;

#### - разработать

автоматизированную информационную технологию решения частных задач управления; создавать базы данных и работать с ними; - оценить экономическую эффективность внедрения автоматизированной информационной технологии;

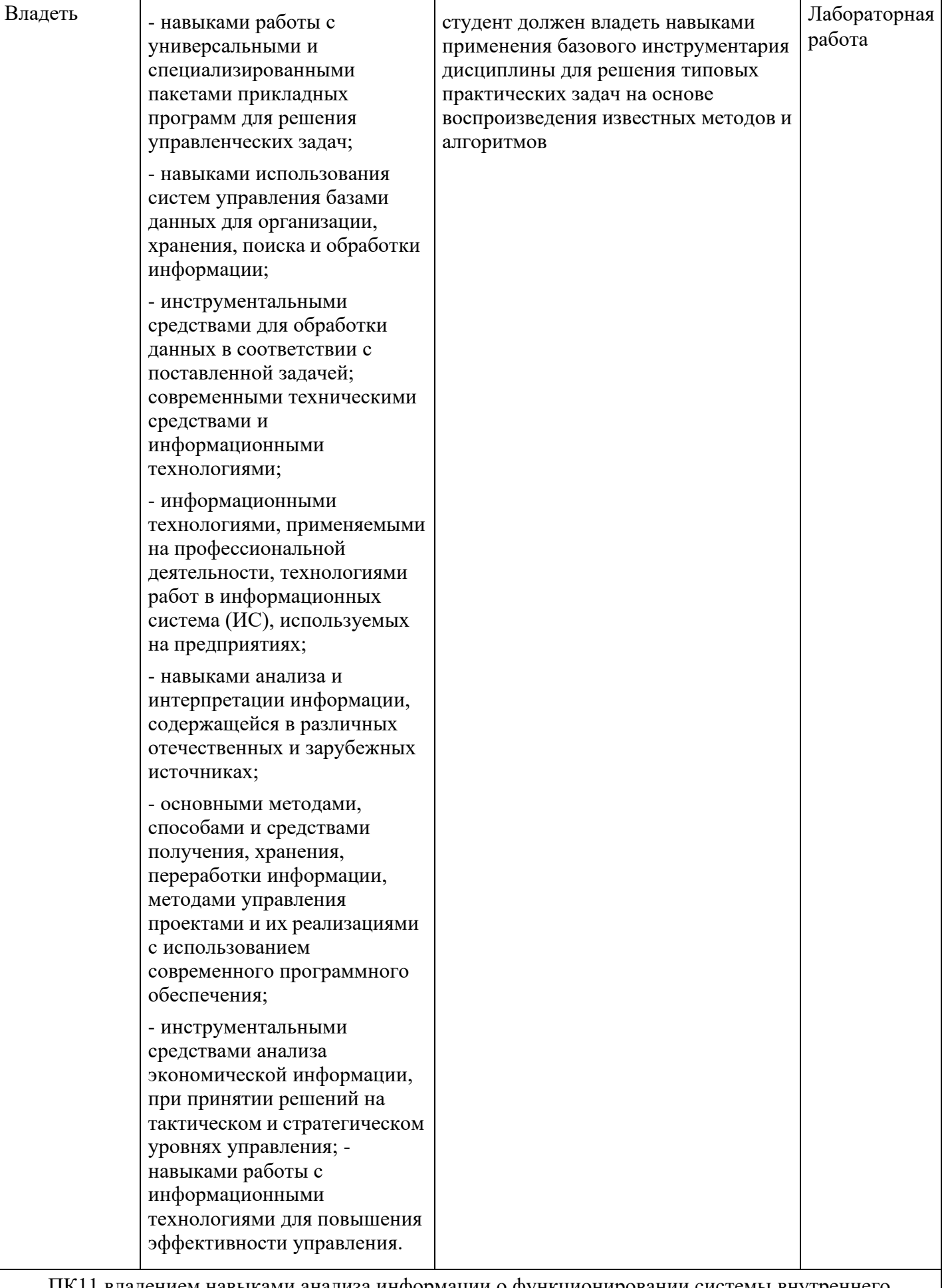

ПК11 владением навыками анализа информации о функционировании системы внутреннего документооборота организации, ведения баз данных по различным показателям и формирования информационного обеспечения участников организационных проектов

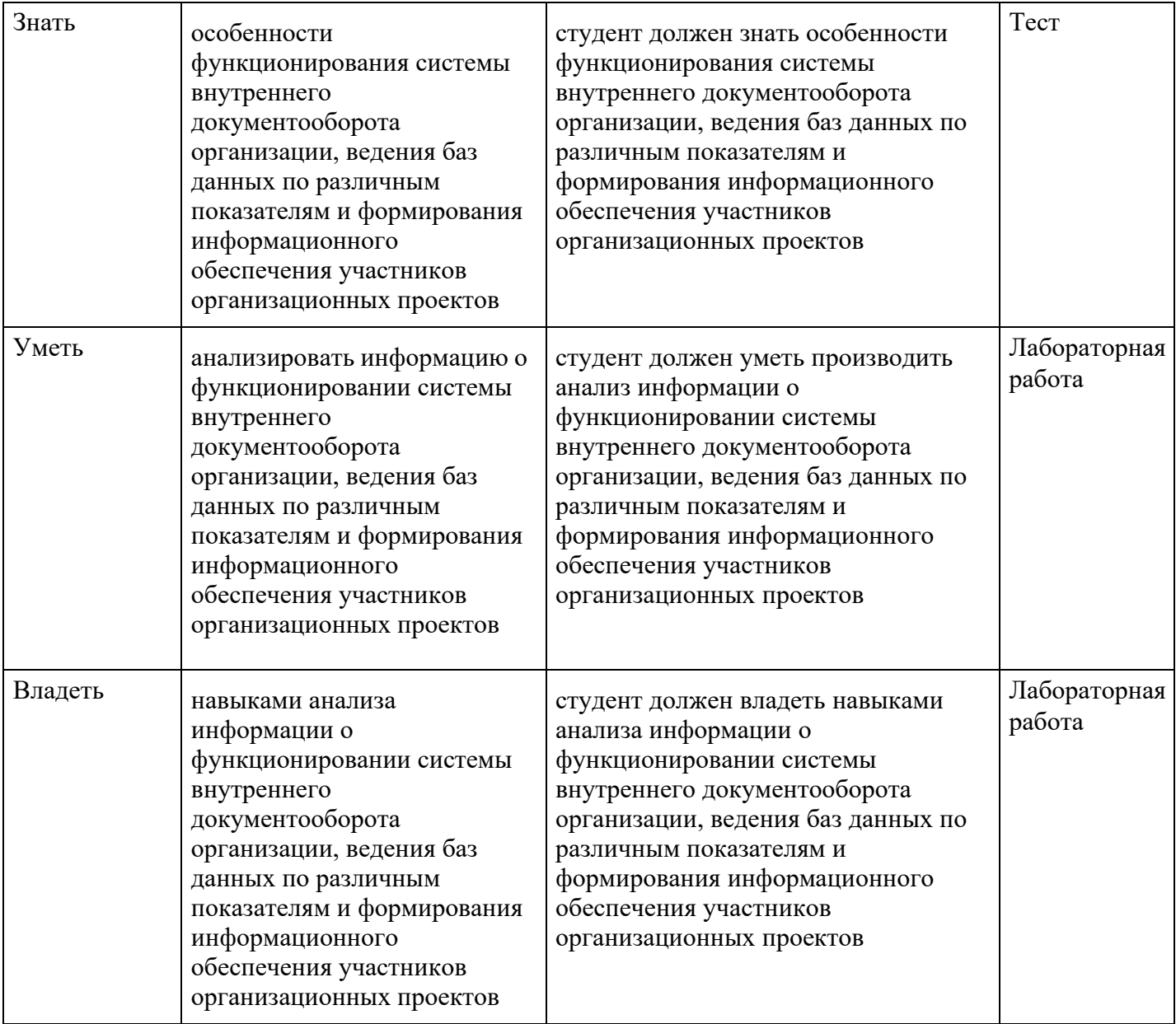

# **4. Структура и содержание дисциплины**

## **Тематический план дисциплины**

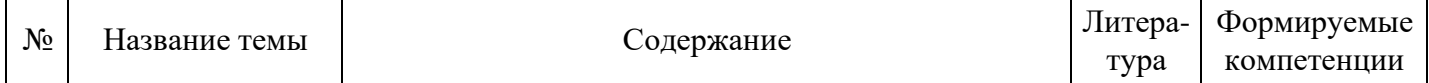

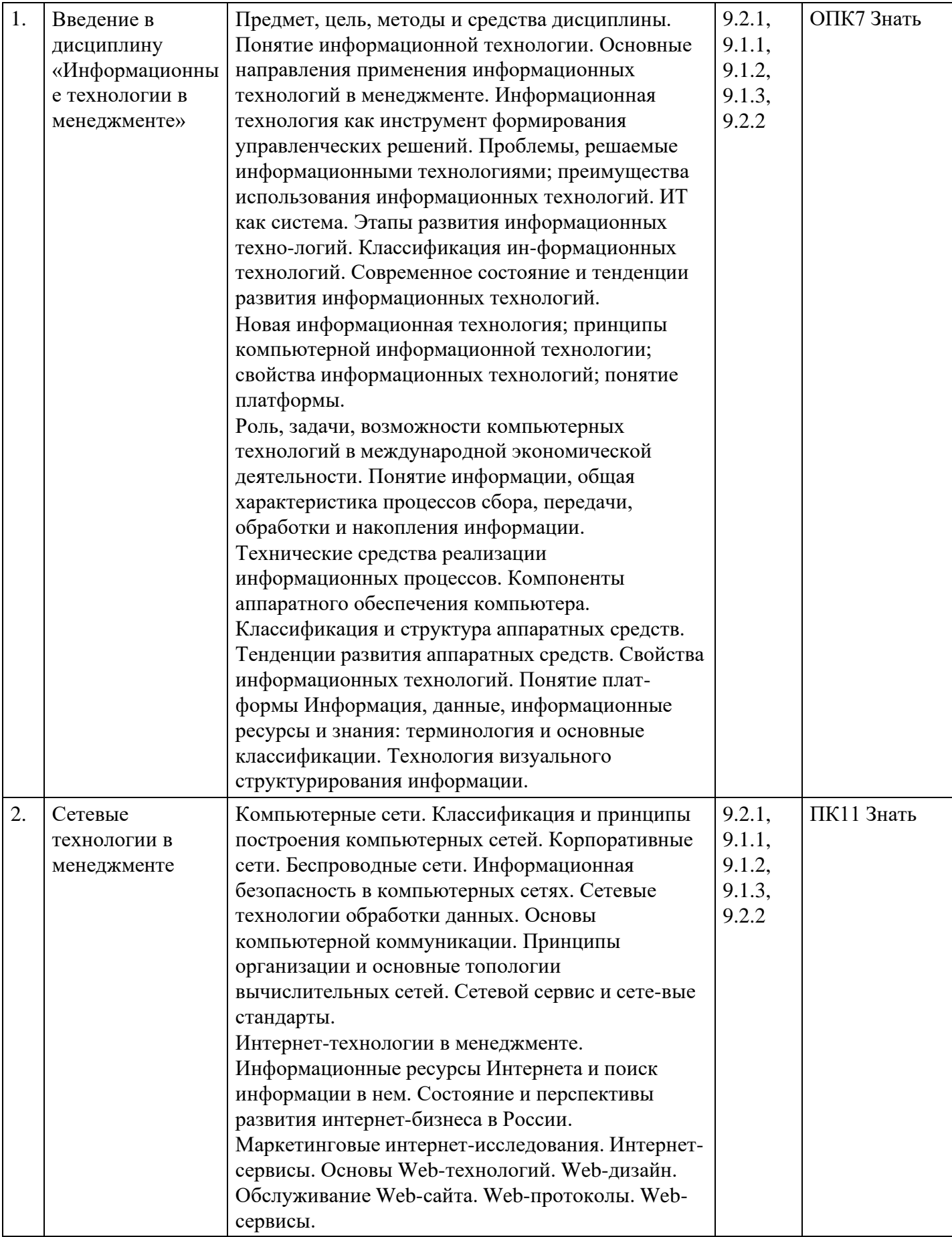

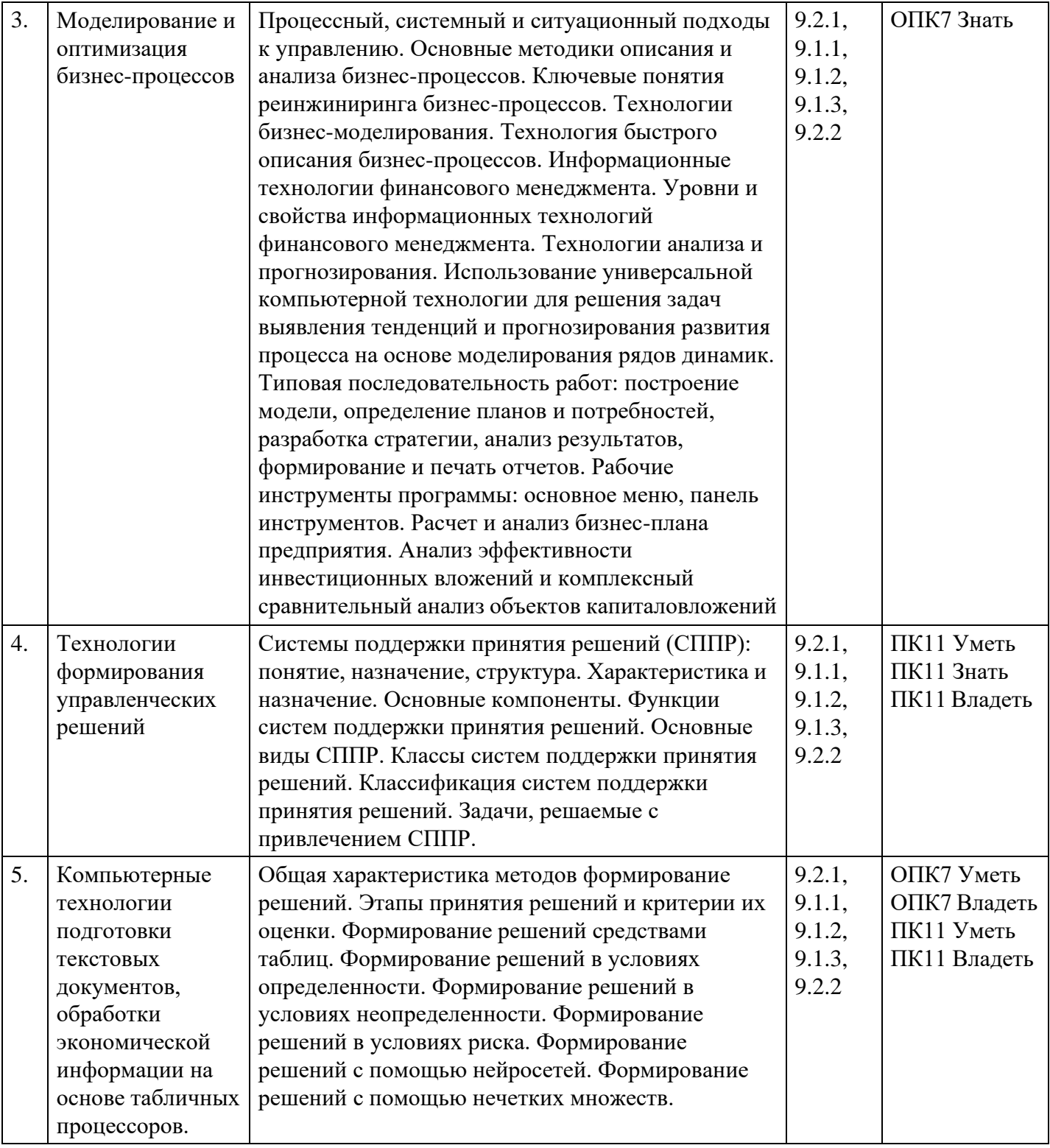

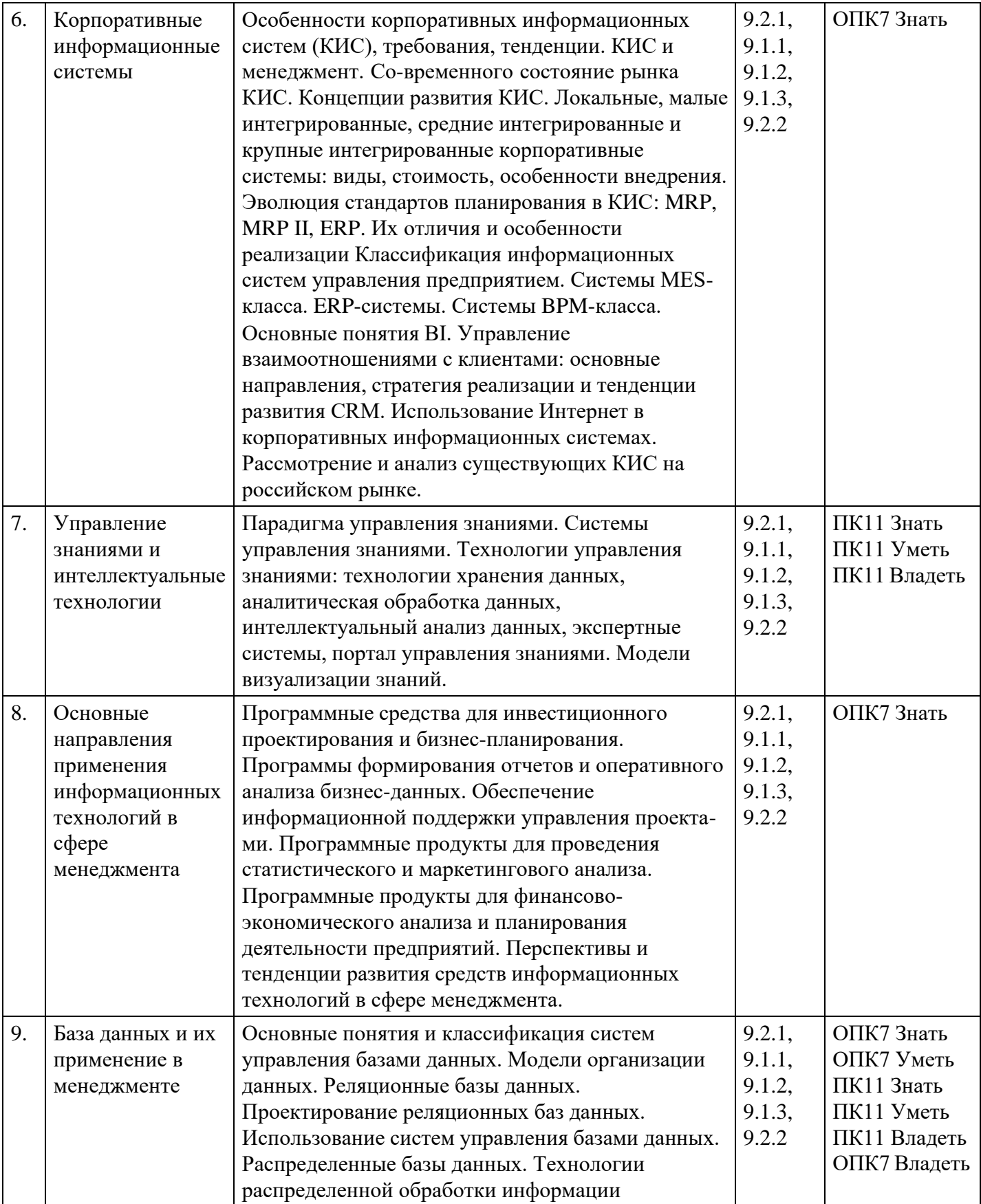

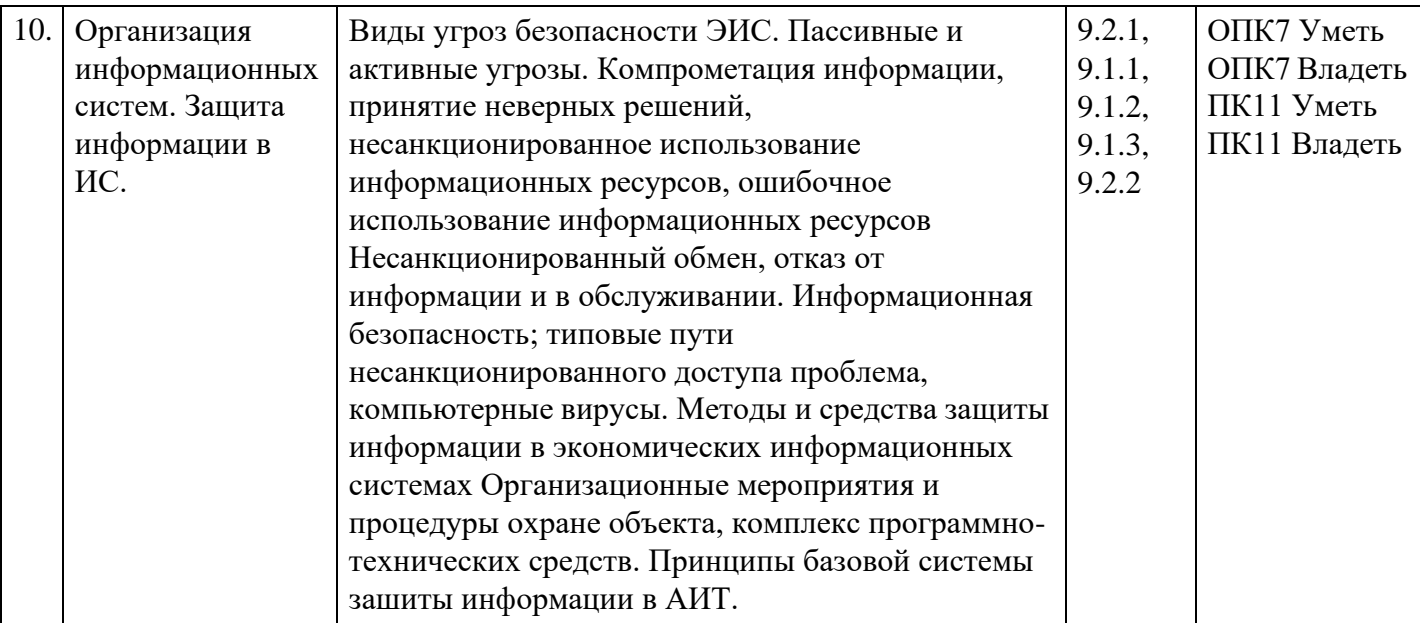

### **Распределение бюджета времени по видам занятий с учетом формы обучения**

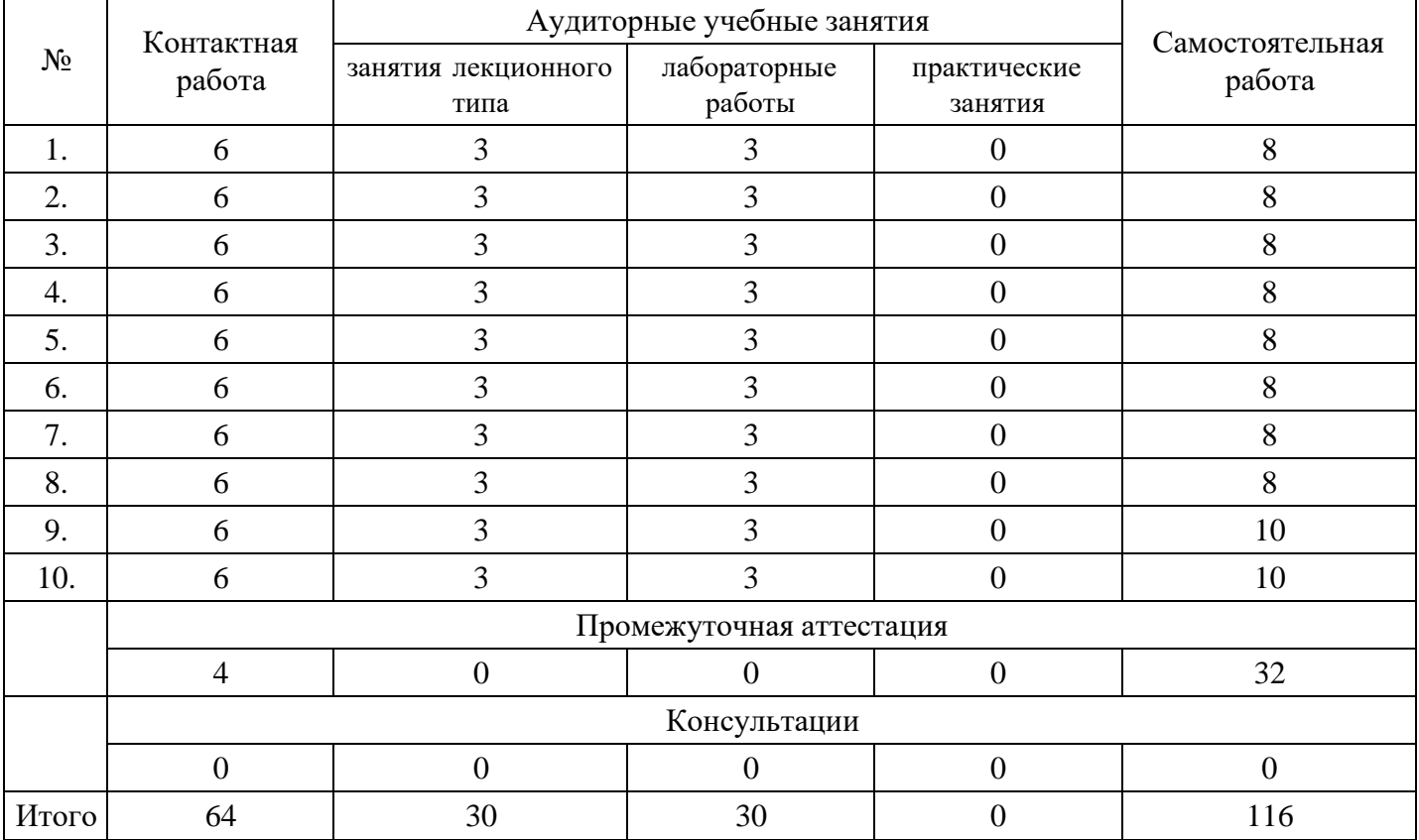

# **Форма обучения: очная, 2 семестр**

### **Форма обучения: очно-заочная, 2 семестр**

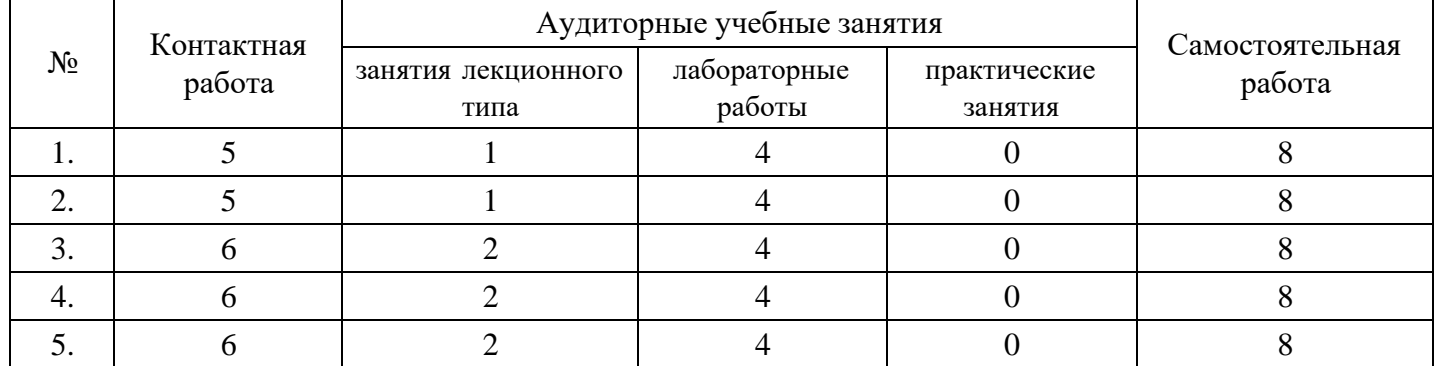

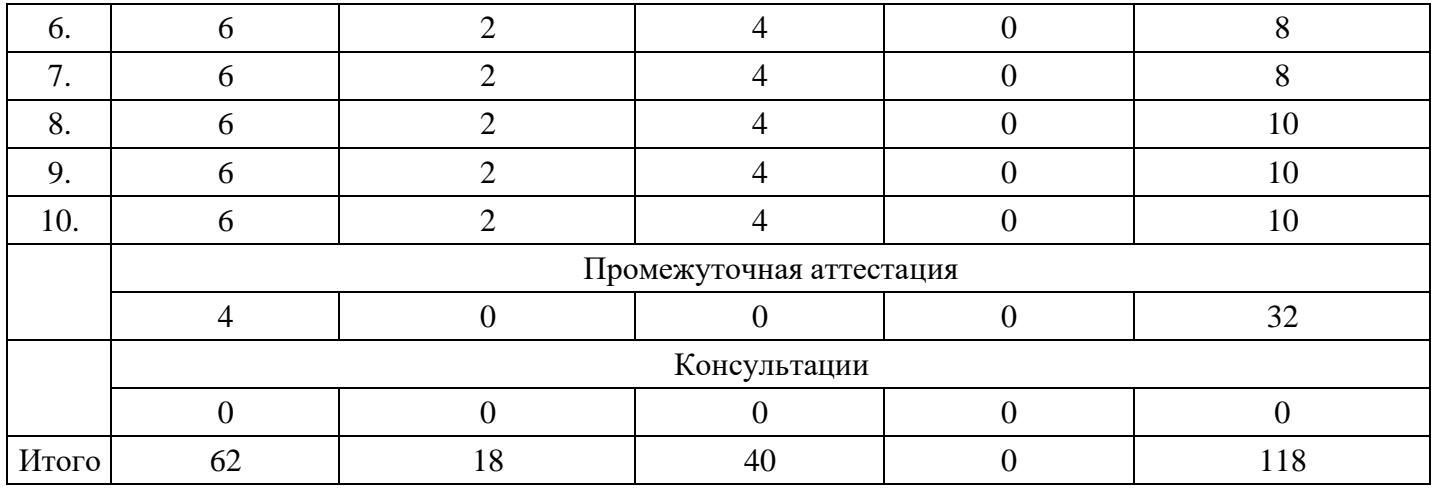

### **Форма обучения: заочная, 2 семестр**

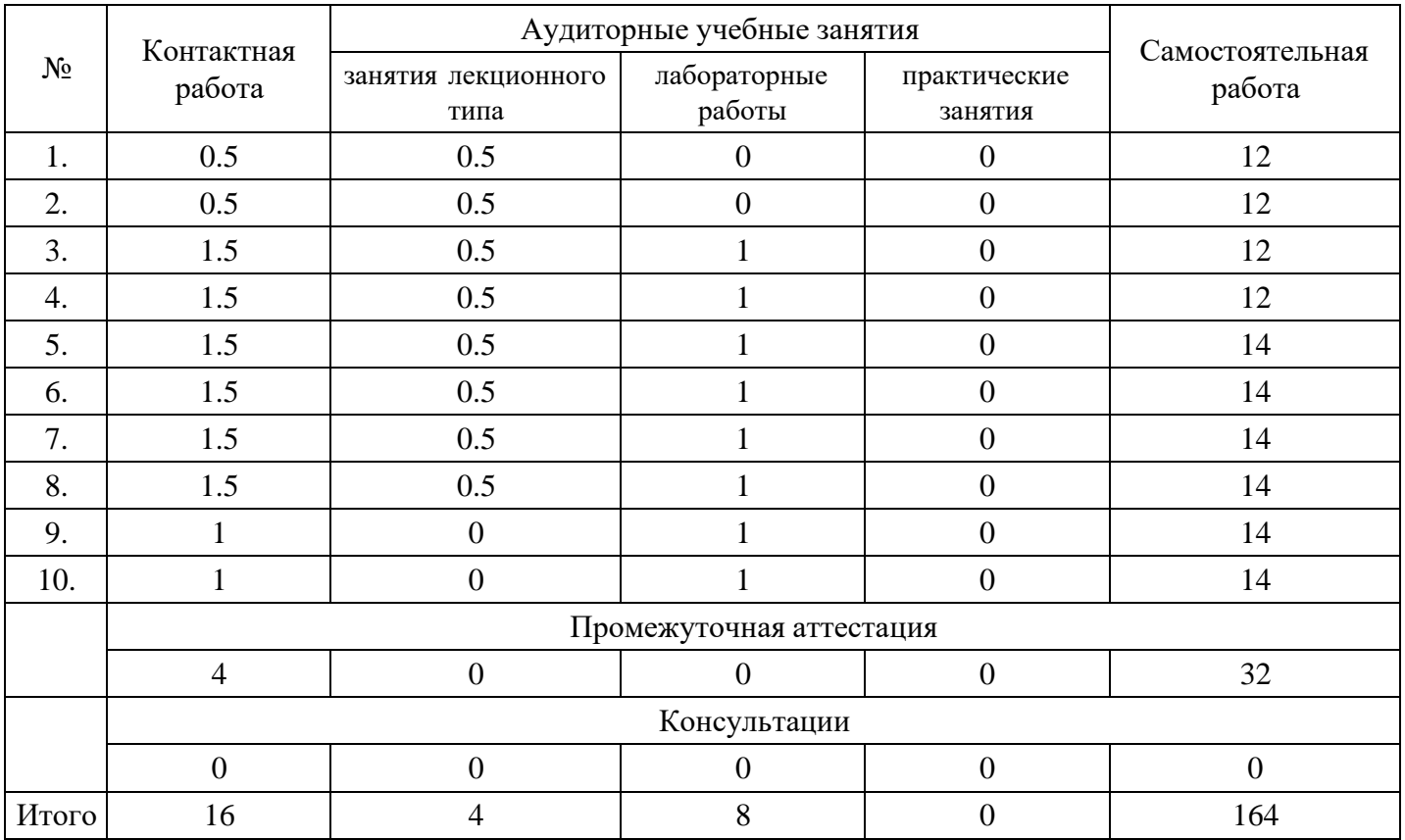

### **5. Методические указания для обучающихся по освоению дисциплины**

В процессе освоения дисциплины студенту необходимо посетить все виды занятий, предусмотренные рабочей программой дисциплины и выполнить контрольные задания, предлагаемые преподавателем для успешного освоения дисциплины. Также следует изучить рабочую программу дисциплины, в которой определены цели и задачи дисциплины, компетенции обучающегося, формируемые в результате освоения дисциплины и планируемые результаты обучения. Рассмотреть содержание тем дисциплины; взаимосвязь тем лекций и практических занятий; бюджет времени по видам занятий; оценочные средства для текущей и промежуточной аттестации; критерии итоговой оценки результатов освоения дисциплины. Ознакомиться с методическими материалами, программно-информационным и материально техническим обеспечением дисциплины.

### Работа на лекции

Лекционные занятия включают изложение, обсуждение и разъяснение основных направлений и вопросов изучаемой дисциплины, знание которых необходимо в ходе реализации всех остальных видов занятий и в самостоятельной работе студентов. На лекциях студенты получают самые необходимые знания по изучаемой проблеме. Непременным условием для глубокого и прочного усвоения учебного материала является умение студентов сосредоточенно слушать лекции, активно, творчески воспринимать излагаемые сведения. Внимательное слушание лекций предполагает интенсивную умственную деятельность студента. Краткие записи лекций, конспектирование их помогает усвоить материал. Конспект является полезным тогда, когда записано самое существенное, основное. Запись лекций рекомендуется вести по возможности собственными формулировками. Желательно запись осуществлять на одной странице, а следующую оставлять для проработки учебного материала самостоятельно в домашних условиях. Конспект лучше подразделять на пункты, параграфы, соблюдая красную строку. Принципиальные места, определения, формулы следует сопровождать замечаниями. Работая над конспектом лекций, всегда следует использовать не только основную литературу, но и ту литературу, которую дополнительно рекомендовал лектор.

### Практические занятия

Подготовку к практическому занятию следует начинать с ознакомления с лекционным материалом, с изучения плана практических занятий. Определившись с проблемой, следует обратиться к рекомендуемой литературе. Владение понятийным аппаратом изучаемого курса является необходимым, поэтому готовясь к практическим занятиям, студенту следует активно пользоваться справочной литературой: энциклопедиями, словарями и др. В ходе проведения практических занятий, материал, излагаемый на лекциях, закрепляется, расширяется и дополняется при подготовке сообщений, рефератов, выполнении тестовых работ. Степень освоения каждой темы определяется преподавателем в ходе обсуждения ответов студентов.

### Самостоятельная работа

Студент в процессе обучения должен не только освоить учебную программу, но и приобрести навыки самостоятельной работы. Самостоятельная работа студентов играет важную роль в воспитании сознательного отношения самих студентов к овладению теоретическими и практическими знаниями, привитии им привычки к направленному интеллектуальному труду. Самостоятельная работа проводится с целью углубления знаний по дисциплине. Материал, законспектированный на лекциях, необходимо регулярно дополнять сведениями из литературных источников, представленных в рабочей программе. Изучение литературы следует начинать с освоения соответствующих разделов дисциплины в учебниках, затем ознакомиться с монографиями или статьями по той тематике, которую изучает студент, и после этого – с брошюрами и статьями, содержащими материал, дающий углубленное представление о тех или иных аспектах рассматриваемой проблемы. Для расширения знаний по дисциплине студенту необходимо использовать Интернет-ресурсы и специализированные базы данных: проводить поиск в различных системах и использовать материалы сайтов, рекомендованных преподавателем на лекционных занятиях.

### Подготовка к сессии

Основными ориентирами при подготовке к промежуточной аттестации по дисциплине являются конспект лекций и перечень рекомендуемой литературы. При подготовке к сессии студенту следует так организовать учебную работу, чтобы перед первым днем начала сессии были сданы и защищены все практические работы. Основное в подготовке к сессии – это повторение всего материала курса, по которому необходимо пройти аттестацию. При подготовке к сессии следует весь объем работы распределять равномерно по дням, отведенным для подготовки, контролировать каждый день выполнения работы.

### **6. Фонды оценочных средств для текущего контроля успеваемости, промежуточной аттестации и самоконтроля по итогам освоения дисциплины**

Технология оценивания компетенций фондами оценочных средств:

- формирование критериев оценивания компетенций;
- ознакомление обучающихся в ЭИОС с критериями оценивания конкретных типов оценочных средств;
- оценивание компетенций студентов с помощью оценочных средств;
- публикация результатов освоения ОПОП в личном кабинете в ЭИОС обучающегося;

### **Тест для формирования «Знать» компетенции ОПК7**

Вопрос №1 .

Класс программ, не относящихся к антивирусным

### *Варианты ответов:*

- 1. программы-фаги
- 2. программы сканирования
- 3. программы-ревизоры

Вопрос №2 .

### Примеры инструментария информационных технологий

*Варианты ответов:*

- 1. все перечисленное
- 2. табличный редактор
- 3. графический редактор
- 4. система видеомонтажа
- 5. система управления базами данных

### Вопрос №3 .

Для создания шаблона бланка со сложным форматированием необходимо вставить в документ

### *Варианты ответов:*

- 1. рисунок
- 2. рамку
- 3. колонтитулы
- 4. таблицу

### Вопрос №4 .

Для проверки на вирус жесткого диска необходимо иметь

### *Варианты ответов:*

- 1. защищенную программу
- 2. загрузочную программу
- 3. файл с антивирусной программой
- 4. дискету с антивирусной программой, защищенную от записи

### Вопрос №5 .

Что из перечисленного ниже не является средством борьбы с компьютерным вирусом?

### *Варианты ответов:*

- 1. Norton antivirus
- 2. Dr.Web
- 3. AVP
- 4. Far-manager

### **Критерии оценки выполнения задания**

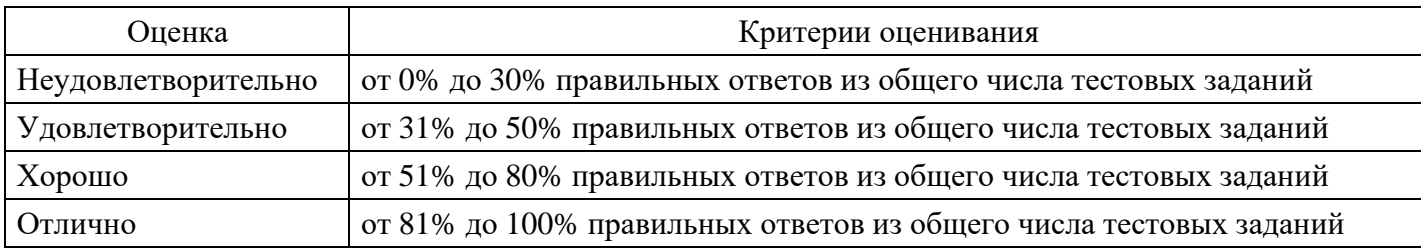

### **Лабораторная работа для формирования «Уметь» компетенции ОПК7**

Тема 1. Понятие информационной технологии (ИТ) как основы эффективного менеджмента. Задание. Создайте текстовый документ, оформите его в соответствие с заданием.

### **Критерии оценки выполнения задания**

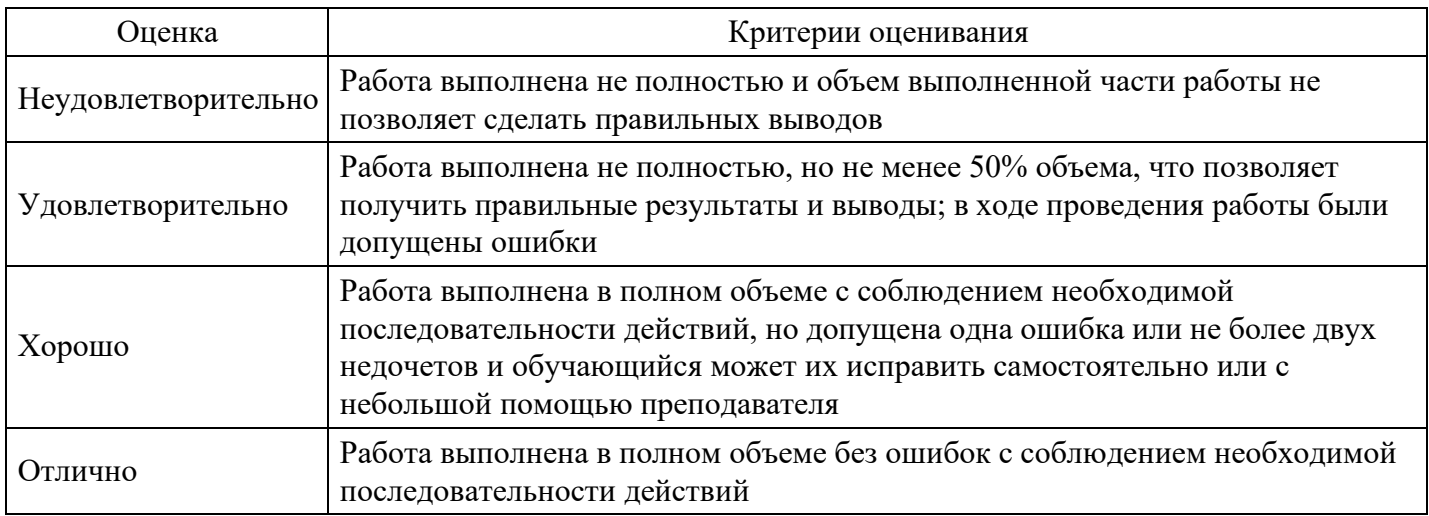

### **Лабораторная работа для формирования «Уметь» компетенции ОПК7**

Задание. Создайте таблицу продажи товаров за день, подведите итог продаж, оформите таблицу в соответствие с заданием.

### **Критерии оценки выполнения задания**

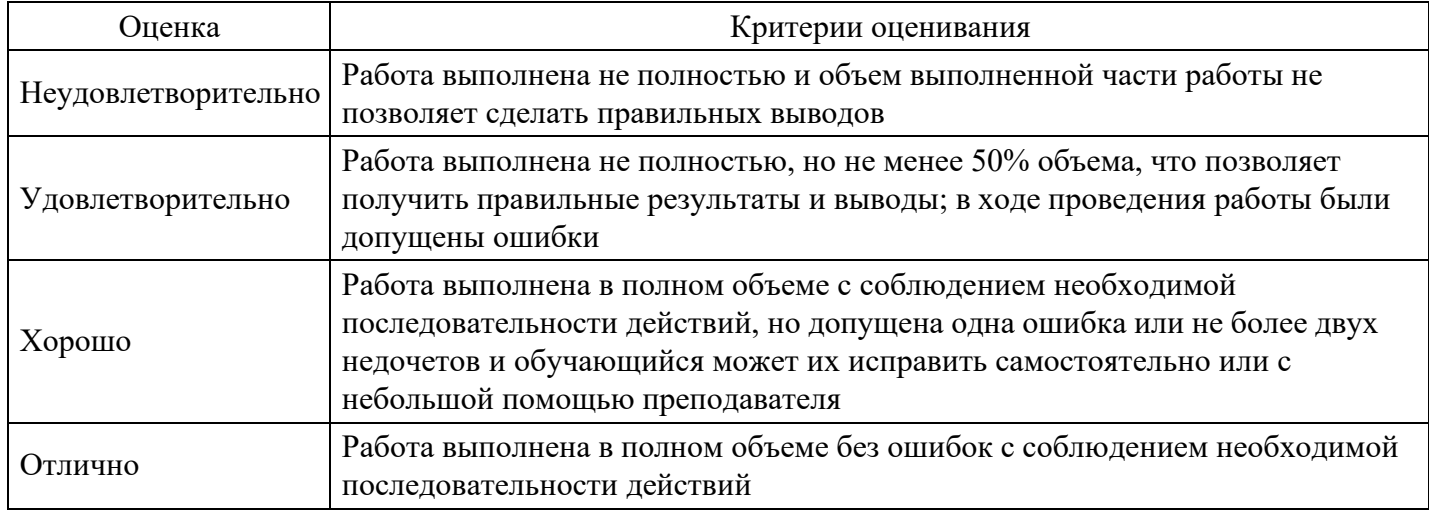

### **Лабораторная работа для формирования «Владеть» компетенции ОПК7**

Тема 4. Функциональная технология электронного документооборота.

Задание. Используя ресурсы Интернета ознакомьтесь с облачной системой электронного документооборота Directum. Зарегистрируйте документ в системе Directum.

### **Критерии оценки выполнения задания**

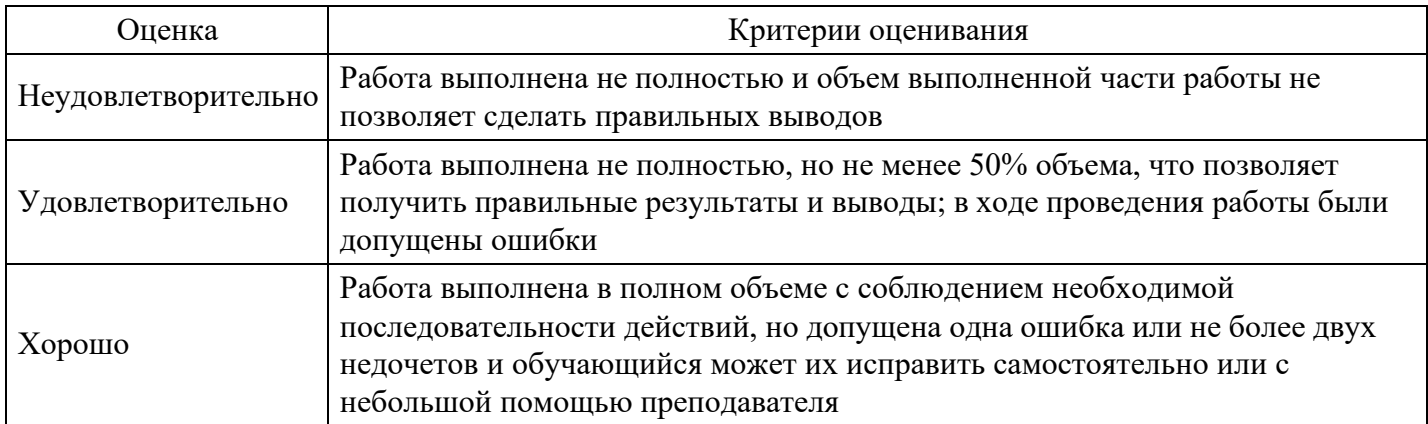

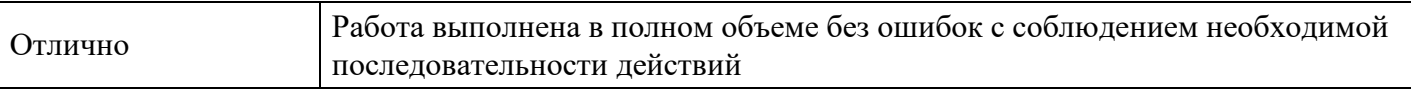

### **Тест для формирования «Знать» компетенции ПК11**

Вопрос №1 .

К специальным средствам ввода текста в текстовом процессоре MS Word относятся

*Тип ответа:* Многие из многих

*Варианты ответов:*

- 1. средства отмены и возврата действий
- 2. расширенный буфер обмена
- 3. автотекст
- 4. автосуммирование
- 5. автозамена

Вопрос №2 .

К специальным средствам редактирования текста в текстовом процессоре MS Word относятся

*Тип ответа:* Многие из многих

*Варианты ответов:*

- 1. режим вставки символов
- 2. режим замены символов
- 3. рецензирование
- 4. тезаурус
- 5. автоматизация проверки правописания

Вопрос №3 .

Для вычисления в таблицах MS Word используются формулы, содержащие

*Тип ответа:* Многие из многих

*Варианты ответов:*

- 1. математические функции
- 2. константы
- 3. встроенные функции
- 4. знаки математических операций
- 5. ссылки на блоки текста

Вопрос №4 .

Режимы работы табличного процессора MS Excel

*Тип ответа:* Многие из многих *Варианты ответов:*

- 1. готовности
- 2. ввода данных
- 3. командный
- 4. обычный
- 5. редактирования

Вопрос №5 .

Для запуска макроса можно применять

### *Тип ответа:* Многие из многих

### *Варианты ответов:*

- 1. комбинацию клавиш клавиатуры
- 2. комбинацию клавиш клавиатуры и экранных кнопок
- 3. созданные экранные кнопки
- 4. созданные кнопки панели инструментов

### 5. текстовую команду

### **Критерии оценки выполнения задания**

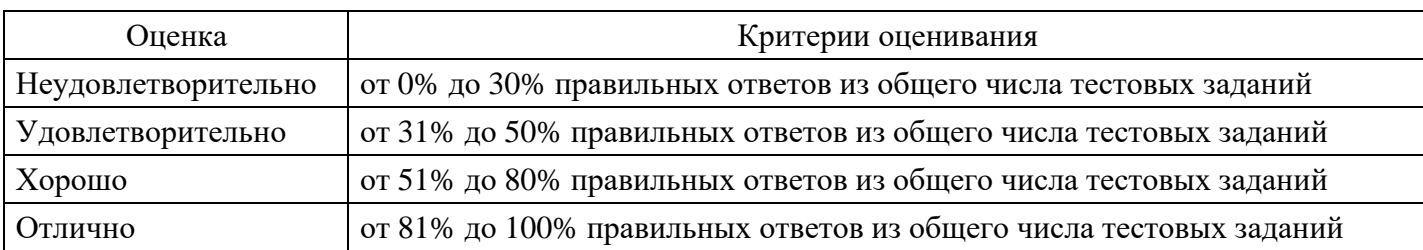

### **Лабораторная работа для формирования «Уметь» компетенции ПК11**

Тема 5. Функциональная технология оперативного анализа данных.

Задание. Проведите анализ потребления электроэнергии за месяц в соответствие с заданием.

### **Критерии оценки выполнения задания**

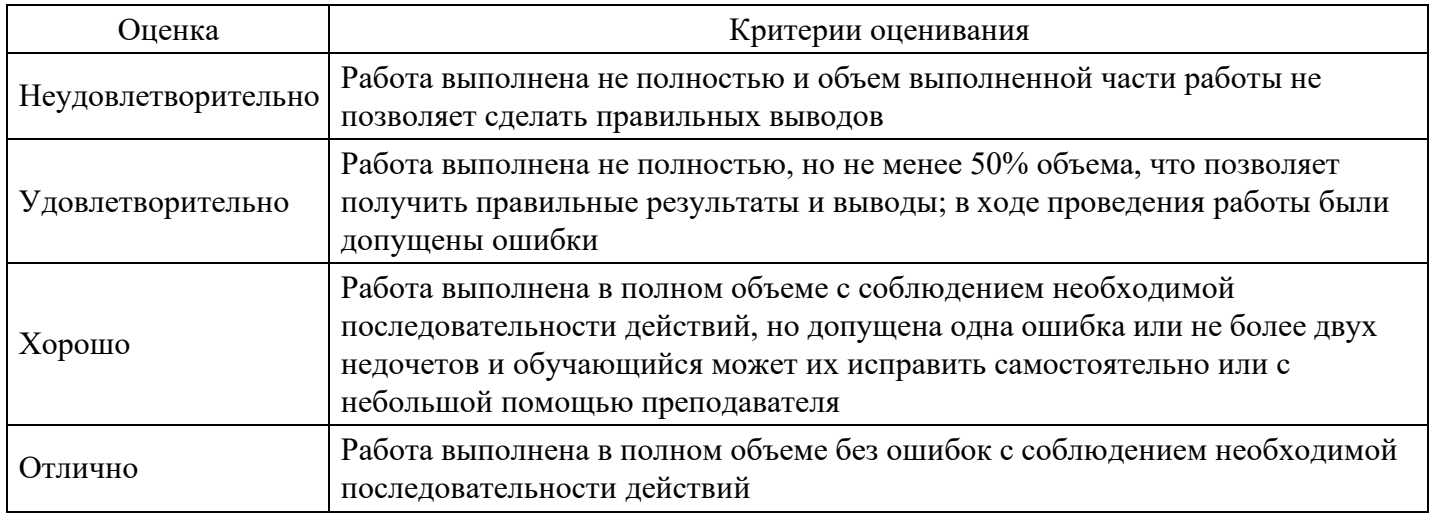

### **Лабораторная работа для формирования «Уметь» компетенции ПК11**

Задание. Разработайте показатели эффективности для менеджера по продажам.

### **Критерии оценки выполнения задания**

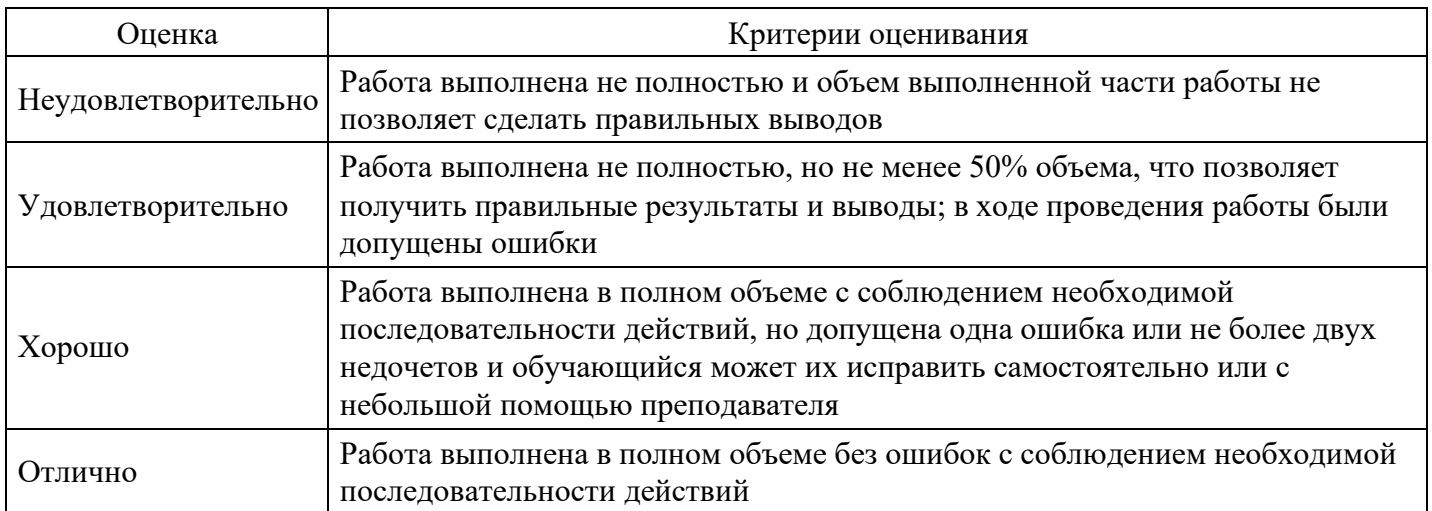

### **Лабораторная работа для формирования «Владеть» компетенции ПК11**

Цель: построение сравнительной таблицы современных средств информационного взаимодействия. Задание: составьте сравнительную таблицу современных средств информационного взаимодействия. Условия выполнения: Таблица должна содержать следующие позиции — по горизонтали в столбцах указываются наименования современных средств информационного взаимодействия, по горизонтали указываются показатели, характеризующие данные средства (напрмер, плюсы, минусы, удобство использования и т.д.). Соответственно, в ячейках таблицы указываются описание того или иного показателя (характристики) по каждому соответствующему средству информационного взаимодействия.

Пример (шаблон)

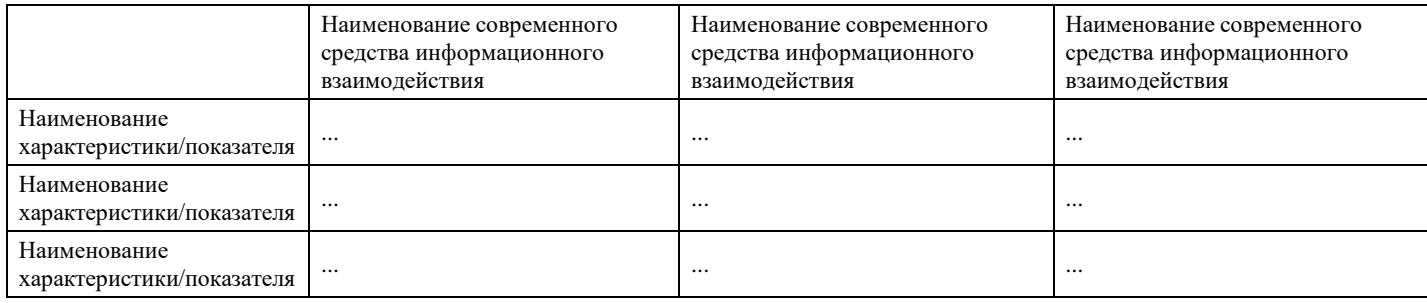

При работе над таблицей можно использовать не только тексты лекций, рекомендуемую литературу, но и другие Интернет-источники.

Порядок выполнения:

1. Постройте макет таблицы, укажите в столбцах перечень современных средств информационного взаимодействия;

2. В строках укажите перечень наименование показателей (характериктик), по которым будет производиться непосредственно описание каждого средства;

3. В каждой ячейке в соответствующем пересечении дайте наиболее полное описание показателя (характеристики) соответствующего информационного средства.

### **Критерии оценки выполнения задания**

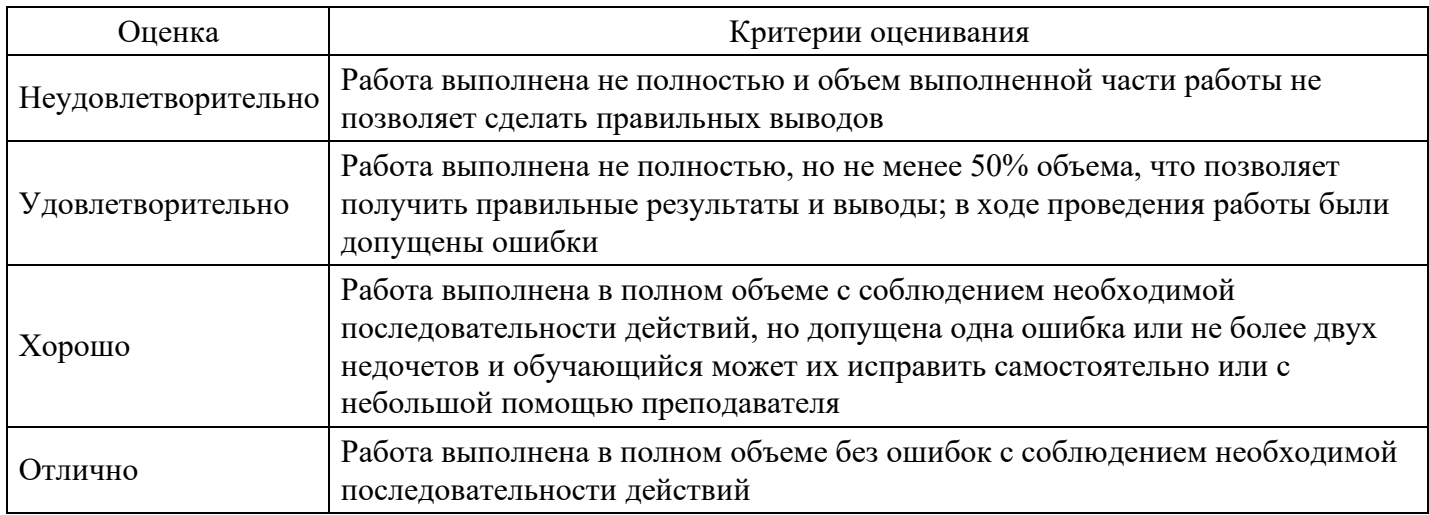

### **Лабораторная работа для формирования «Владеть» компетенции ПК11**

Создайте презентацию (не менее 5 слайдов) об особенностях ERP систем.

### **Критерии оценки выполнения задания**

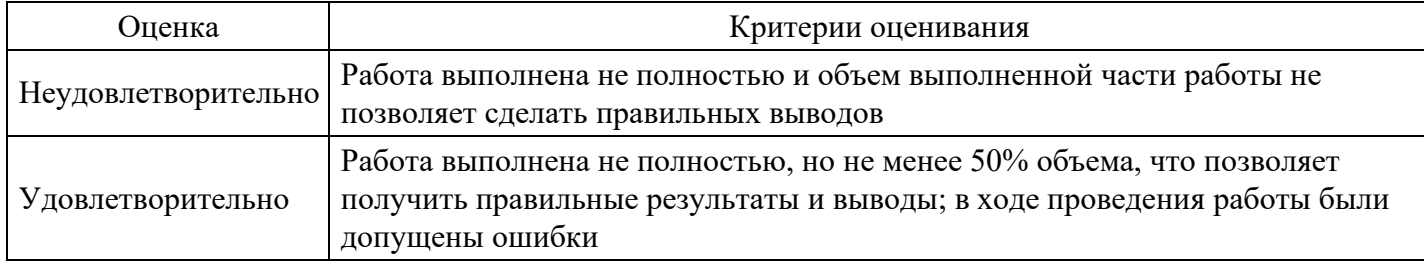

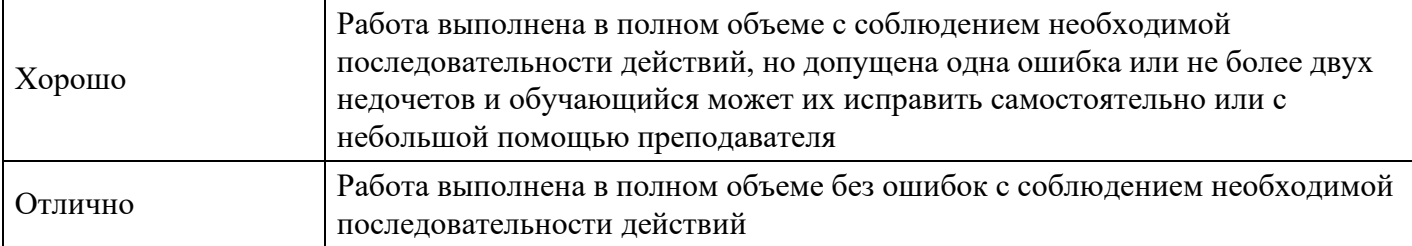

### **Вопросы для проведения промежуточной аттестации по итогам освоения дисциплины**

### *Тема 1. Введение в дисциплину «Информационные технологии в менеджменте»*

- 1. Понятие информации, информационного процесса и информационной технологии.
- 2. Этапы развития информационного общества.
- 3. Виды и свойства информации. Данные и знания.
- 4. Содержание экономической информации, ее особенности, виды и структура.
- 5. Назначение и роль информационных технологий в экономике.
- 6. Развитие технической и технологической базы автоматизации управления экономикой.
- 7. Понятие информационной технологии.
- 8. Роль и место информационных технологий в развитии современных бизнес-процессов.
- 9. Основные этапы развития информационных технологий и их классификация

### *Тема 2. Сетевые технологии в менеджменте*

10. Понятие интегрированной информационной технологии.

- 11. Понятие технологического процесса обработки экономической информации.
- 12. Способы и режимы обработки информации: технологии пакетной, диалоговой и сетевой

обработки информации, однопользовательский и многопользовательский режимы.

- 13. Понятие интерфейса и его основные компоненты. Интеллектуальные интерфейсы.
- 14. Назначение программных средств, их классификация, состав
- 15. Прикладное программное обеспечение как инструментарий решения функциональных и вычислительных задач, его классификация, особенности построения и области применения.
- 16. Пакеты прикладных программ офисного назначения.
- 17. Основные этапы развития информационных систем.
- 18. Эволюция методов обработки данных в информационных системах: автоматизированные системы управления, системы управления базами данных, системы поддержки принятия решений.

19. Классификация информационных систем по сфере деятельности, уровню автоматизации процессов управления, степени централизации обработки информации, степени интеграции функций.

20. Технологии распределенной обработки данных в информационных системах.

- 21. Особенности централизованной обработки данных.
- 22. Особенности архитектуры файл сервер.
- 23. Особенности двухуровневого клиент сервера.
- 24. Особенности многоуровневого клиент сервера.
- 25. Организация взаимодействия в информационных системах клиент серверной архитектуры.
- 26. Требования, предъявляемые к информационным системам: гибкость: надежность,

эффективность, безопасность.

- 27. Структура информационной системы предприятия.
- 28. Типы организационных структур информационных систем.
- 29. Состав функциональных компонентов информационной системы.

30. Перспективные направления развития информационных систем: объектно-ориентированная технология

### *Тема 3. Моделирование и оптимизация бизнес-процессов*

- 31. Информационные процессы в управлении организацией.
- 32. Методические основы создания информационных технологий в управлении организацией.
- 33. Информационное обеспечение информационных технологий управления организацией.
- 34. Техническое и программное обеспечение информационных технологий управления

организацией.

- 35. Информационные технологии в системах управления.
- 36. Защита информации в ИТУ организацией.
- 37. Информационные технологии стратегического менеджмента на предприятии.
- 38. Информационная технология логистических исследований в управлении организацией.
- 39. Информационные технологии в финансовом менеджменте.
- 40. Информационные технологии управления персоналом.
- 41. Информационные технологии производственного менеджмента на предприятии.
- 42. Информационные технологии управления фирмой.
- 43. Информационные технологии в государственном и муниципальном управлении.
- 44. Информационная поддержка бизнеса.
- 45. Оценка эффективности автоматизированных информационных технологий управления.
- 46. Методология проектирования автоматизированных информационных технологий управления.

### *Тема 4. Технологии формирования управленческих решений*

- 47. Место ИТ в современном обществе
- 48. Что такое Информация
- 49. Истоки ИТ, информационные ресурсы, средства ИТ
- 50. Наукоёмкость информационных ресурсов
- 51. К наукоёмким изделиям относят:
- 52. Патентно-лицензионная деятельность
- 53. Рынок ?деловых услуг.
- 54. Инновационный механизм.
- 55. Что такое Инновация
- 56. Назовите краткий перечень основных факторов, стимулирующих создание инновационных фирм

### *Тема 5. Компьютерные технологии подготовки текстовых документов, обработки экономической информации на основе табличных процессоров.*

57. Общая характеристика методов формирование решений. Этапы принятия решений и критерии их оценки.

58. Формирование решений средствами таблиц. Формирование решений в условиях определенности. Формирование решений в условиях неопределенности.

- 59. Формирование решений в условиях риска.
- 60. Формирование решений с помощью нейросетей.
- 61. Формирование решений с помощью нечетких множеств
- 62. Компьютерные технологии интеллектуальной поддержки управленческих решений.

### *Тема 6. Корпоративные информационные системы*

- 63. ИТ как система.
- 64. Что является Основными свойствами ИТ
- 65. Что такое Модель предметной области
- 66. Что такое База данных
- 67. Что такое Директивная информация
- 68. Что такое Нормативно-техническая информация
- 69. Что такое Учётно-производственная информация
- 70. Что такое Вспомогательная информация
- 71. Расскажите об Опорная информационная технология
- 72. Структура ИТ Задачи решаемые ИТ
- 73. Концепции MRP и MRPII в организации современных систем управления предприятием.
- 74. Концепция ERP в организации современных систем управления предприятием.
- 75. Концепция APS как развитие концепции ERP в управлении предприятием

### *Тема 7. Управление знаниями и интеллектуальные технологии*

76. Раскройте понятия информационной технологии и информационной системы управления.

77. Какие цели достигаются применением современных информационных технологий и систем управления?

- 78. Перечислите уровни реализации задач управления.
- 79. Выделите особенности информационных технологий на оперативном уровне управления.
- 80. Выделите особенности информационных технологий на тактическом уровне управления.
- 81. Выделите особенности информационных технологий на стратегическом уровне управления.
- 82. Дайте характеристику технологиям аналитической обработки данных.
- 83. Раскройте понятие «хранилище данных».
- 84. Дайте характеристику технологиям «добычи данных».
- 85. Каковы основные направления развития технологий искусственного интеллекта в управлении?
- 86. Раскройте особенности применения экспертных систем в управлении.

*Тема 8. Основные направления применения информационных технологий в сфере менеджмента*

87. Программные средства для инвестиционного проектирования и бизнес-планирования.

- 88. Программы формирования отчетов и оперативного анализа бизнес-данных.
- 89. Обеспечение информационной поддержки управления проектами.
- 90. Программные продукты для проведения статистического и маркетингового анализа.
- 91. Программные продукты для финансово-экономического анализа и планирования деятельности

92. предприятий.

93. Перспективы и тенденции развития средств информационных технологий в сфере менеджмента.

*Тема 9. База данных и их применение в менеджменте*

94. Основные понятия и классификация систем управления базами данных. Модели организации данных.

95. Реляционные базы данных. Проектирование реляционных баз данных.

- 96. Использование систем управления базами данных.
- 97. Распределенные базы данных. Технологии распределенной обработки информации

*Тема 10. Организация информационных систем. Защита информации в ИС.*

98. Виды угроз безопасности ЭИС. Пассивные и активные угрозы.

99. Компрометация информации, принятие неверных решений, несанкционированное использование информационных ресурсов, ошибочное использование информационных ресурсов

Несанкционированный обмен, отказ от информации и в обслуживании.

100. Информационная безопасность; типовые пути несанкционированного доступа проблема, компьютерные вирусы.

101. Методы и средства защиты информации в экономических информационных системах

102. Организационные мероприятия и процедуры охране объекта, комплекс программно-

технических средств. Принципы базовой системы зашиты информации в АИТ.

### **Уровни и критерии итоговой оценки результатов освоения дисциплины**

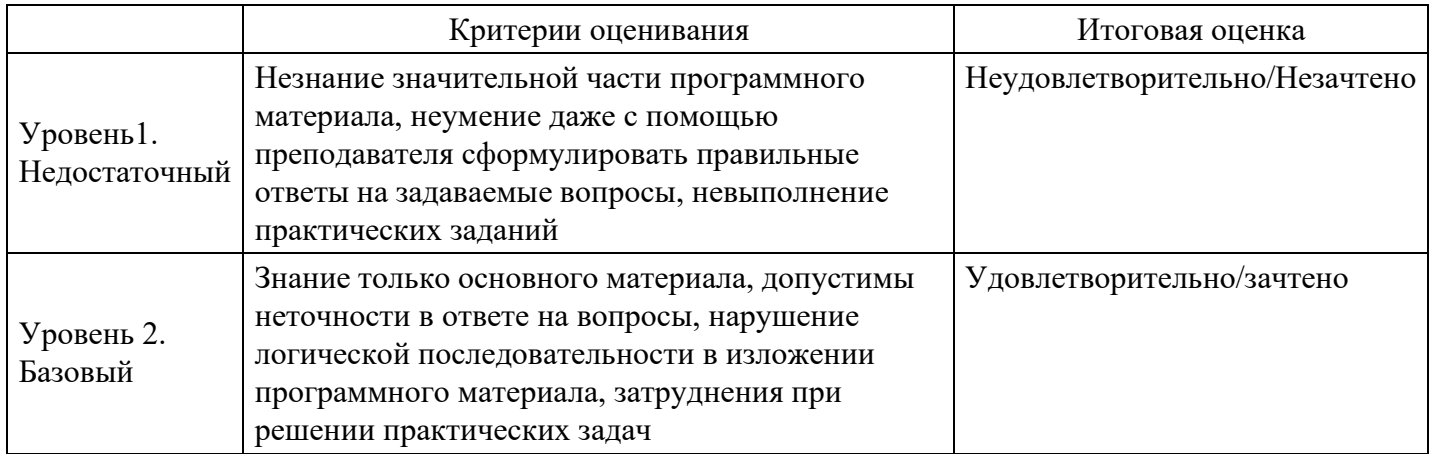

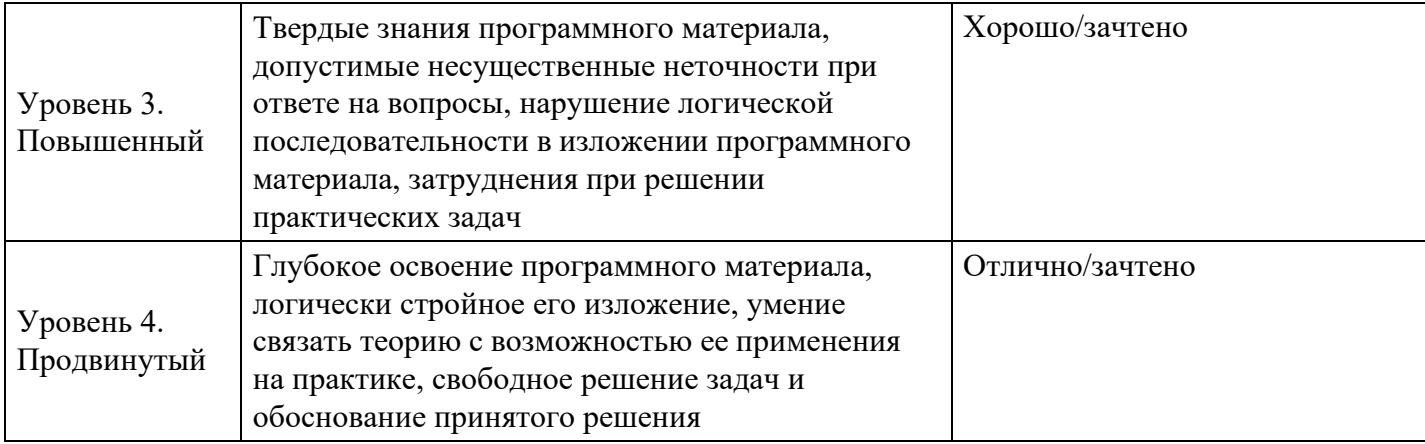

# **7. Ресурсное обеспечение дисциплины**

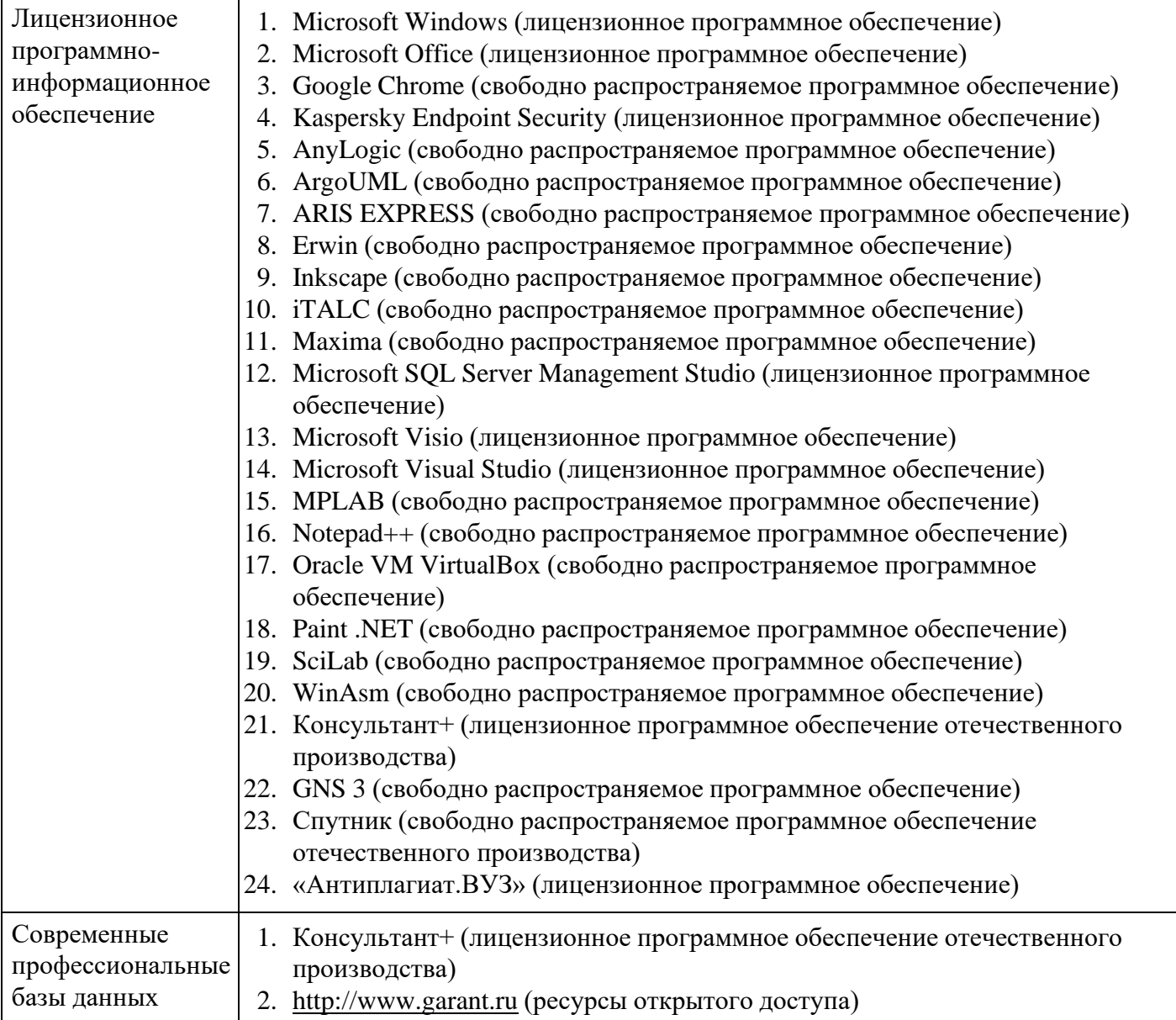

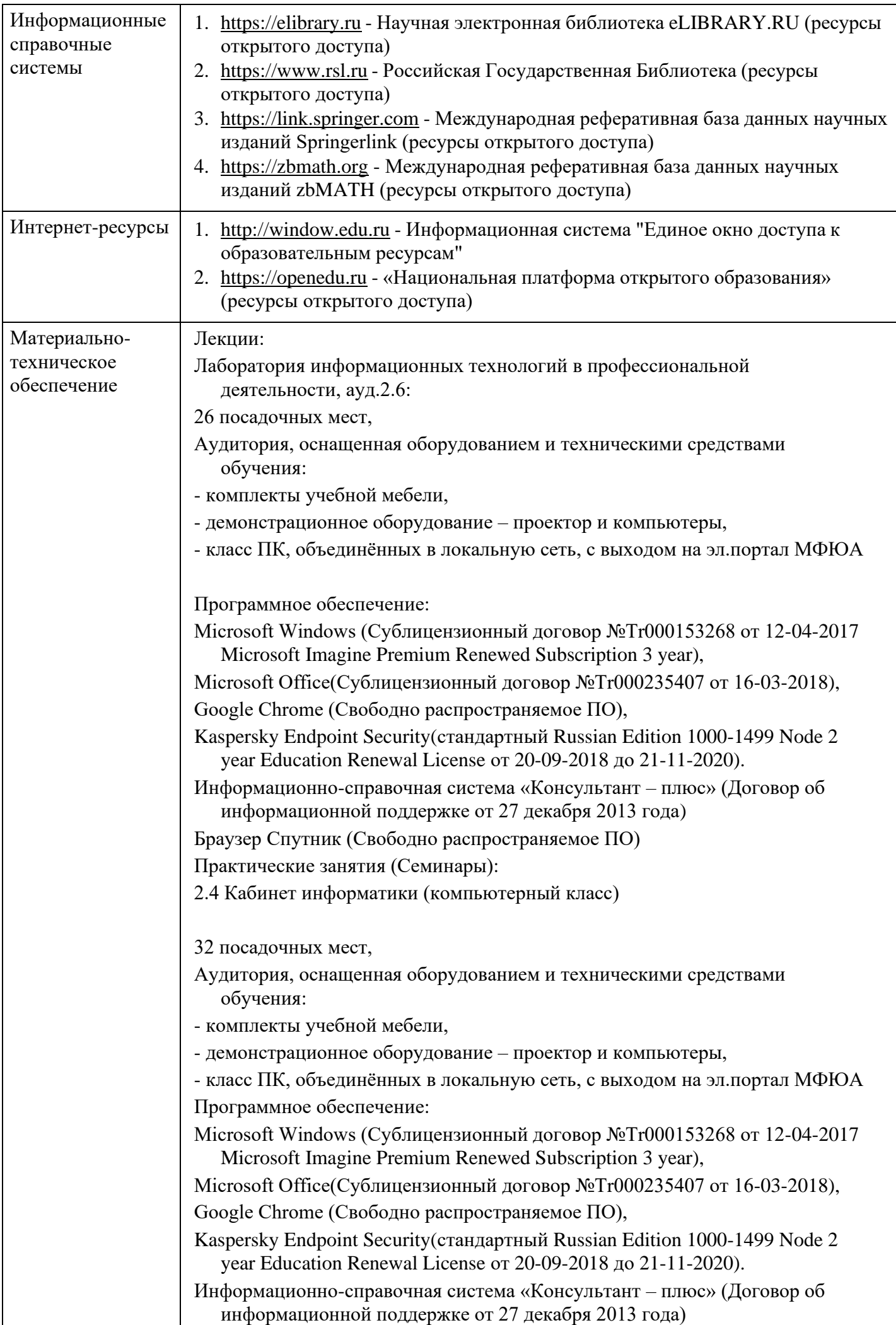

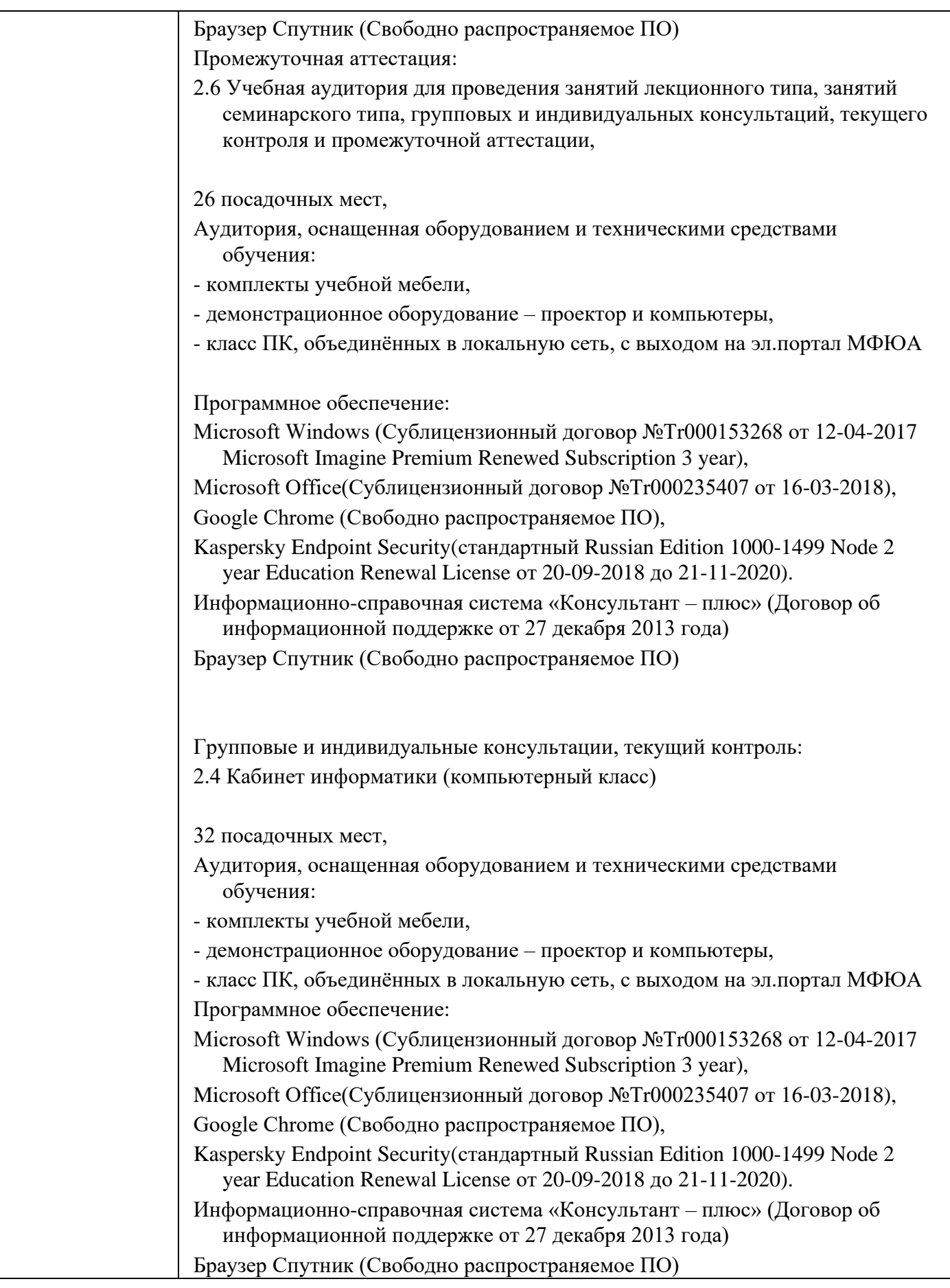

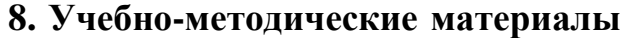

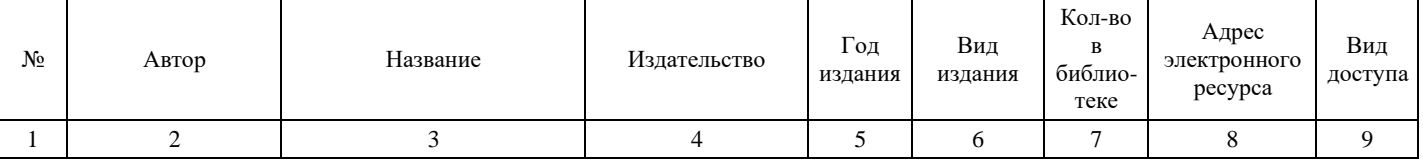

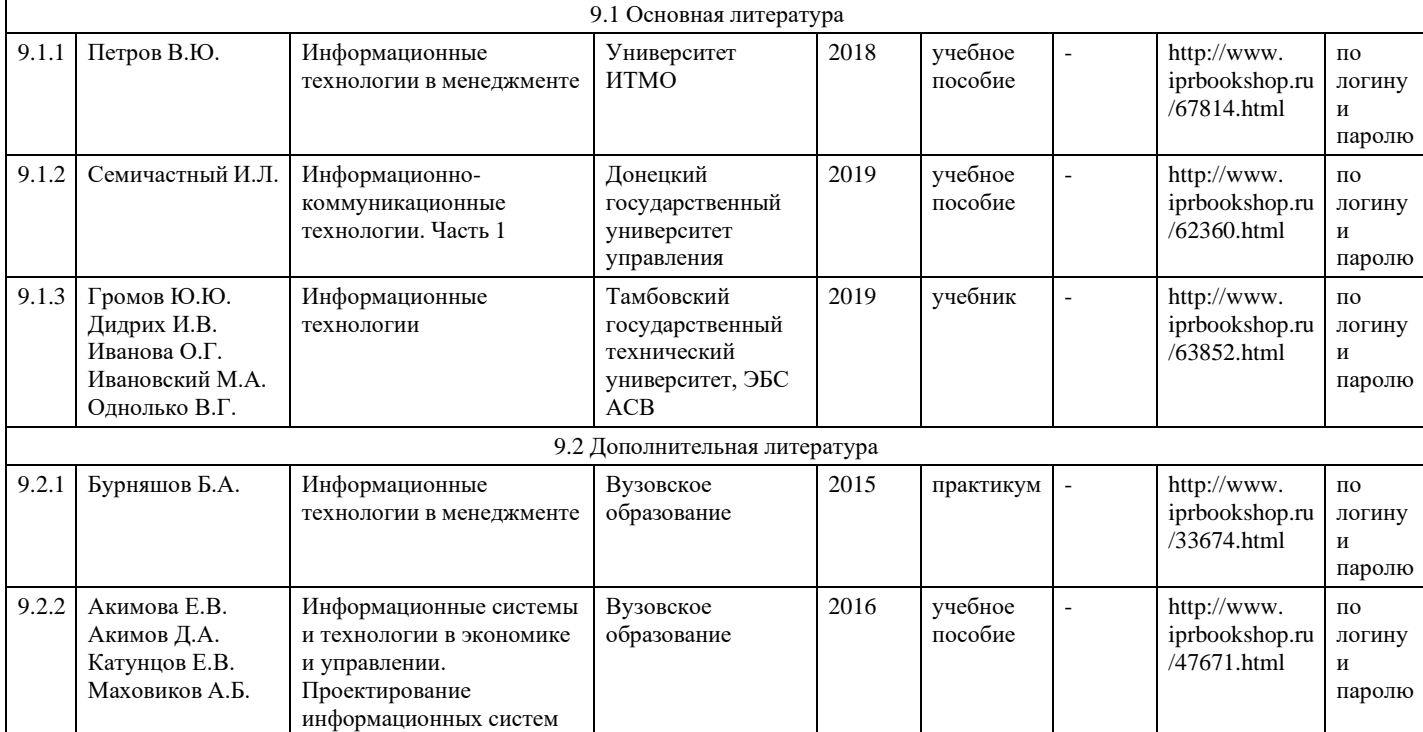

## **9. Особенности организации образовательной деятельности для лиц с ограниченными возможностями здоровья**

В МФЮА созданы специальные условия для получения высшего образования по образовательным программам обучающимися с ограниченными возможностями здоровья (ОВЗ).

Для перемещения инвалидов и лиц с ограниченными возможностями здоровья в МФЮА созданы специальные условия для беспрепятственного доступа в учебные помещения и другие помещения, а также их пребывания в указанных помещениях с учетом особенностей психофизического развития, индивидуальных возможностей и состояния здоровья таких обучающихся.

При получении образования обучающимся с ограниченными возможностями здоровья при необходимости предоставляются бесплатно специальные учебники и учебные пособия, иная учебная литература. Также имеется возможность предоставления услуг ассистента, оказывающего обучающимся с ограниченными возможностями здоровья необходимую техническую помощь, в том числе услуг сурдопереводчиков и тифлосурдопереводчиков.

Получение доступного и качественного высшего образования лицами с ограниченными возможностями здоровья обеспечено путем создания в университете комплекса необходимых условий обучения для данной категории обучающихся. Информация о специальных условиях, созданных для обучающихся с ограниченными возможностями здоровья, размещена на сайте университета [\(http://www.mfua.ru/sveden/objects/#objects\).](http://www.mfua.ru/sveden/objects/#objects))

Для обучения инвалидов и лиц с ОВЗ, имеющих нарушения опорно-двигательного аппарата обеспечиваются и совершенствуются материально-технические условия беспрепятственного доступа в учебные помещения, столовую, туалетные, другие помещения, условия их пребывания в указанных помещениях (наличие пандусов, поручней, расширенных дверных проемов и др.).

Для адаптации к восприятию обучающимися инвалидами и лицами с ОВЗ с нарушенным слухом справочного, учебного материала, предусмотренного образовательной программой по выбранным направлениям подготовки, обеспечиваются следующие условия:

для лучшей ориентации в аудитории, применяются сигналы, оповещающие о начале и конце занятия (слово «звонок» пишется на доске);

- внимание слабослышащего обучающегося привлекается педагогом жестом (на плечо кладется рука, осуществляется нерезкое похлопывание);
- разговаривая с обучающимся, педагог смотрит на него, говорит ясно, короткими предложениями, обеспечивая возможность чтения по губам.

Компенсация затруднений речевого и интеллектуального развития слабослышащих инвалидов и лиц с ОВЗ проводится за счет:

- использования схем, диаграмм, рисунков, компьютерных презентаций с гиперссылками, комментирующими отдельные компоненты изображения;
- регулярного применения упражнений на графическое выделение существенных признаков предметов и явлений;
- обеспечения возможности для обучающегося получить адресную консультацию по электронной почте по мере необходимости.

Для адаптации к восприятию инвалидами и лицами с ОВЗ с нарушениями зрения справочного, учебного, просветительского материала, предусмотренного образовательной программой МФЮА по выбранной специальности, обеспечиваются следующие условия:

- ведется адаптация официального сайта в сети Интернет с учетом особых потребностей инвалидов по зрению, обеспечивается наличие крупношрифтовой справочной информации о расписании учебных занятий;
- в начале учебного года обучающиеся несколько раз проводятся по зданию МФЮА для запоминания месторасположения кабинетов, помещений, которыми они будут пользоваться;
- педагог, его собеседники, присутствующие представляются обучающимся, каждый раз называется тот, к кому педагог обращается;

действия, жесты, перемещения педагога коротко и ясно комментируются;

печатная информация предоставляется крупным шрифтом (от 18 пунктов), тотально озвучивается; обеспечивается необходимый уровень освещенности помещений;

предоставляется возможность использовать компьютеры во время занятий и право записи объяснения на диктофон (по желанию обучающегося).

Форма проведения текущей и промежуточной аттестации для обучающихся с ОВЗ определяется преподавателем в соответствии с учебным планом. При необходимости обучающемуся с ОВЗ с учетом его индивидуальных психофизических особенностей дается возможность пройти промежуточную аттестацию устно, письменно на бумаге, письменно на компьютере, в форме тестирования и т.п., либо предоставляется дополнительное время для подготовки ответа.

Год начала подготовки студентов – 2019